## Workshop: Community-Based Research on TRI Exposure Risks using Online Environmental Geographic Information Systems (GIS)

https://sites.google.com/site/ejinfotnstate/

Facilitator: Dr. David A. Padgett Associate Professor of Geography and Director of the Geographic Information Sciences Laboratory Tennessee State University Nashville, Tennessee dpadgett@tnstate.edu 615-963-5508

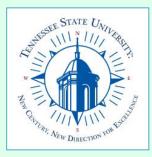

Workshop: Community-Based Research on TRI Exposure Risks using Online Environmental Geographic Information Systems (GIS)

### Workshop Agenda

- 1. Brief background on the development of the TSU Environmental Justice Community Information Site
- 2. Synopsis of user feedback from the first beta version of the website.
- 3. Live demonstration of the website and tutorials
- 4. Questions from webinar participants

### https://sites.google.com/site/ejinfotnstate/

2014 National Training Conference on the Toxics Release Inventory and Environmental Conditions in Communities

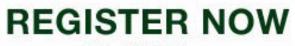

May 7-9, 2014 Hilton Crystal City Arlington, Virginia

Mark your calendars for May 7-9, 2014, for the next National Training Conference on the Toxics Release Inventory (TRI) and Environmental Conditions in Communities!

The conference will include sessions on pollution prevention, environmental justice, and environmental public health, along with TRI and other sources of environmental information.

For more information, contact Mary Williams at mwilliams@dillard.edu or Christine Arcari at arcari.christine@epa.gov, or visit <u>www.epa.gov/tri</u>. The conference agenda, registration information, speaker bios, etc., will be posted to the TRI website as soon as they are available.

Co-sponsored by:

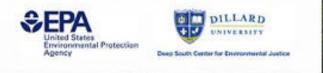

National TRI Training Conference – Featuring many EPA environmental information research websites

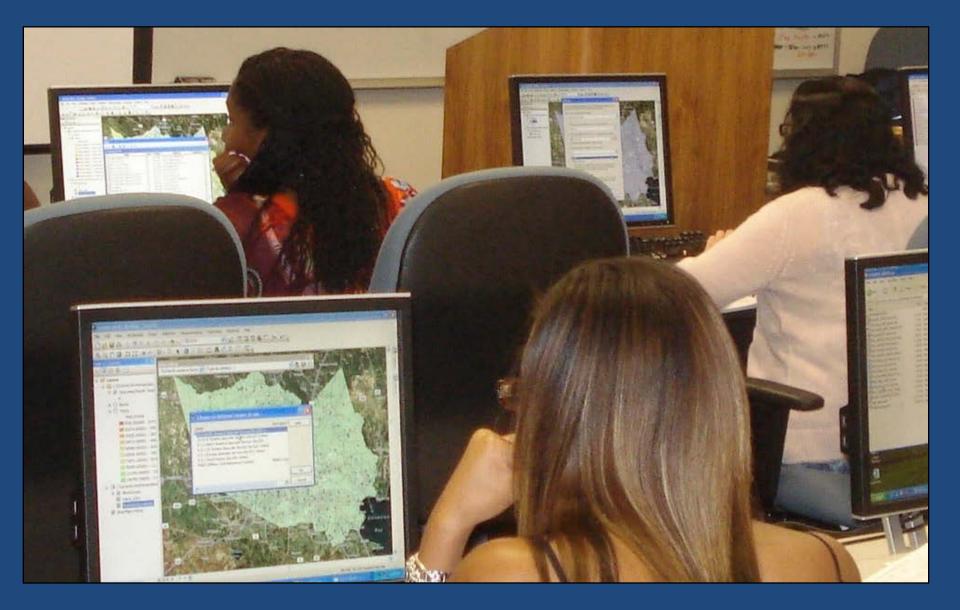

1. Brief background on the development of the TSU Environmental Justice Community Information Site

Tennessee State University Environmental Justice Community Information Site

> Developers: Dr. David A. Padgett and Mrs. Morgan Powell Jackson

Geographic Information Sciences Laboratory Tennessee State University

This web site is designed to assist environmental justice stakeholders in searching for information about environmental problems in their communities.

### Tennessee State University and U.S. Dept. of Energy Partnership on Environmental Justice - Goals

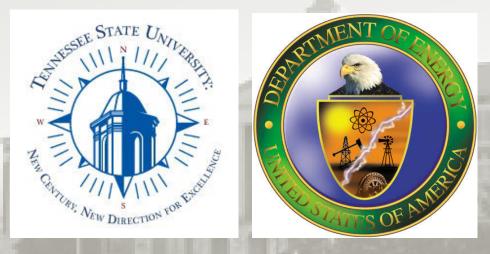

Tennessee State University has partnered together with the U.S. Department of Energy (DOE) to work on a project that facilitates stakeholder's participation in environmental decisions. Environmental justice communities often lack access to critical information sources on environmental risks and hazards. This lack of access to information limits participation of stakeholders in community-based environmental research and subsequent decision-making. The TSU Environmental Justice Community Information website is designed to empower stakeholders in investigating potential threats to their health and safety. The Tennessee State University/U.S. DOE Partnership on Environmental Justice - Objectives

The primary objectives of this project are:

- to enhance environmental justice stakeholder participation.
- to provide stakeholders with the necessary tools to find pertinent information on toxic releases impacting their local environments.
- to provide stakeholders with easy access to selected environmental and health information sites at one location online.
- to provide stakeholders with online tutorials that show how to easily navigate each site.
- to provide stakeholders with options for one-on-one technical assistance and social networking with other stakeholder communities and environmental justice experts

Selected Environmental Information Websites on the Tennessee State University Environmental Justice Community Information Site

- U.S. Environmental Protection Agency- Environmental Justice Viewer
- U.S. Environmental Protection Agency- My Environment Site
- U.S. Environmental Protection Agency- Toxic Release Inventory Explorer
- U.S. Environmental Protection Agency- EnviroMapper Site
- U.S. Environmental Protection Agency TRI.NET Site
- National Institutes of Health TOXMAP Site
- Environmental Defense Fund Scorecard Site

•U.S. Environmental Protection Agency – Envirofacts Site

### **One- on- One Stakeholder Assistance**

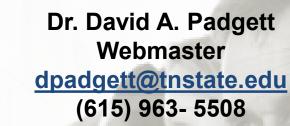

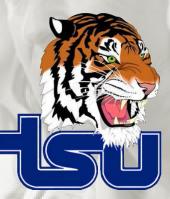

environmentaljusticetnstate@gmail.com

### **Social Media Networking for Environmental Justice**

LINKS

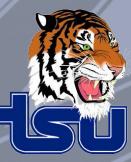

#### Tennessee State University Environmental Justice Facebook Page

https://www.facebook.com/environmentaljustice.tsu

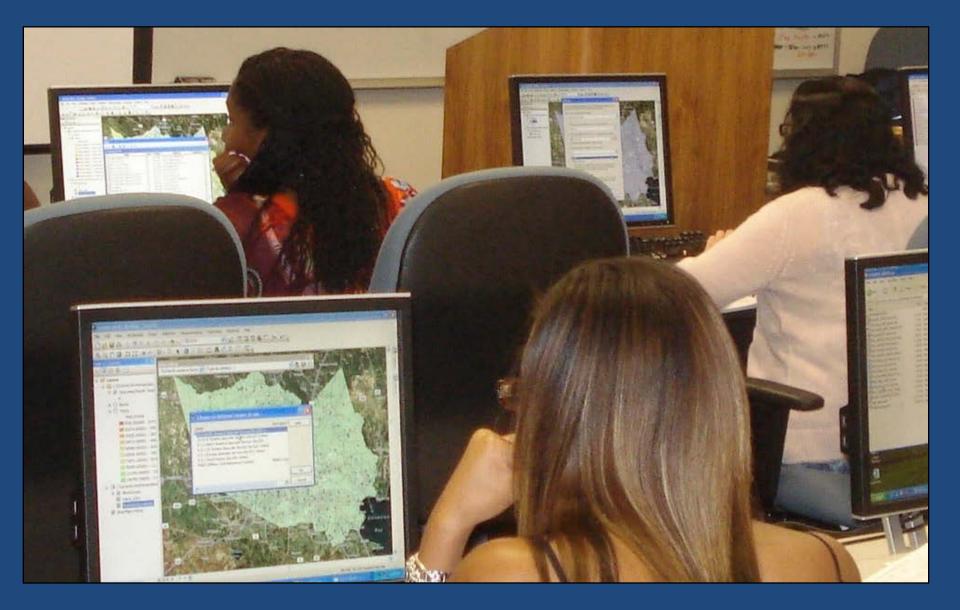

2. Synopsis of User Survey from First Beta Version of the TSU Environmental Justice Community Information Site

## The website was helpful in allowing me to find the information I was seeking

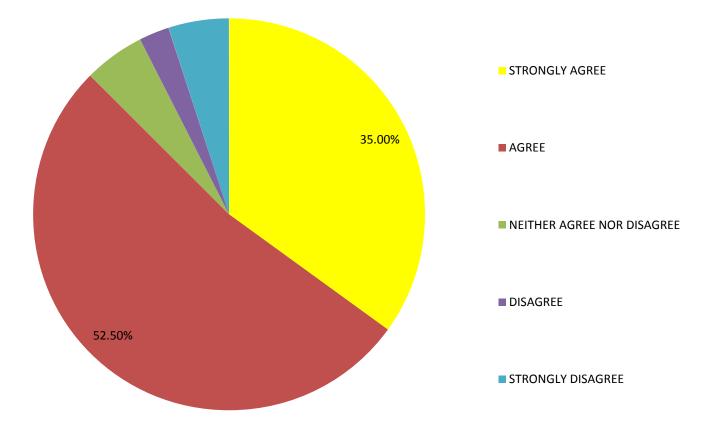

#### The website was easy to navigate

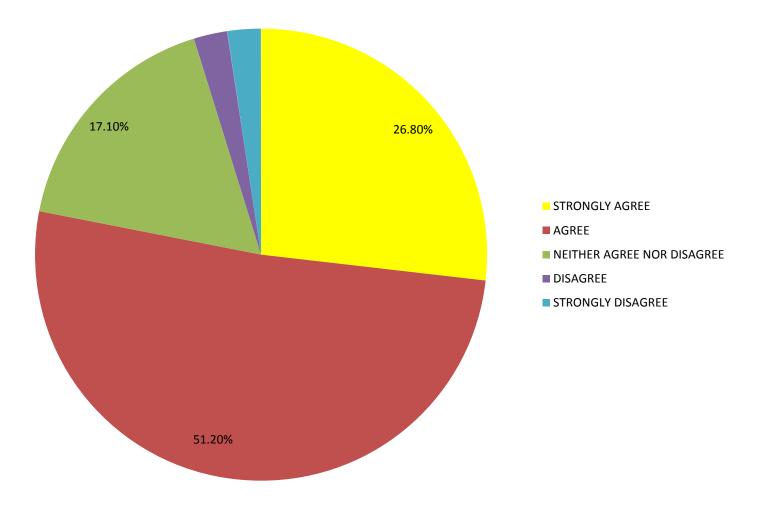

#### Stakeholders should be able to easily navigate the site

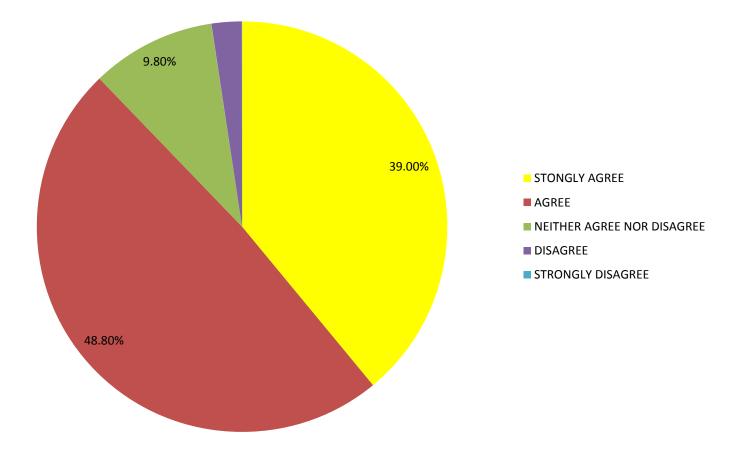

## What level of computer literacy would a stakeholder have to have to successfully use the website?

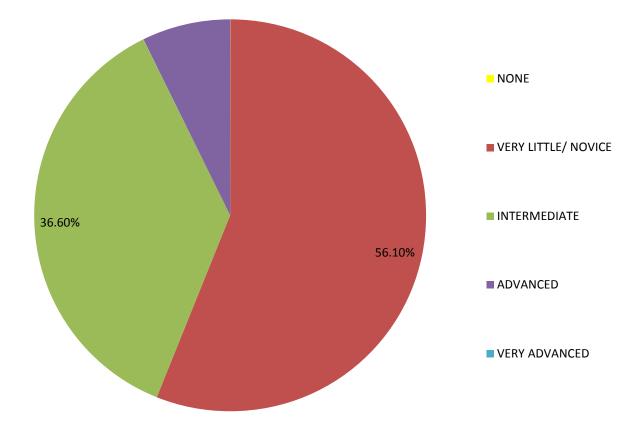

## What level of education would a stakeholder have to have to successfully use the website?

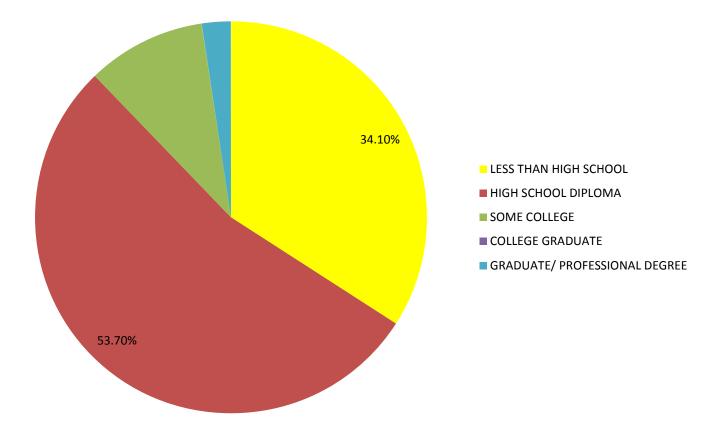

## Stakeholders should be able to find information they need on this website

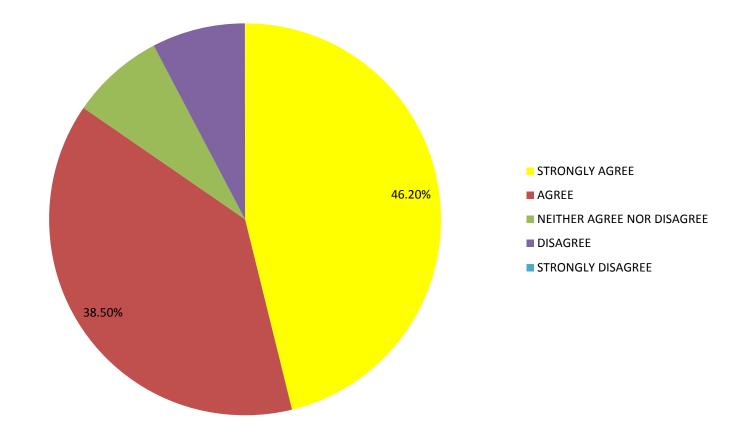

#### I would recommend this website to EJ stakeholders

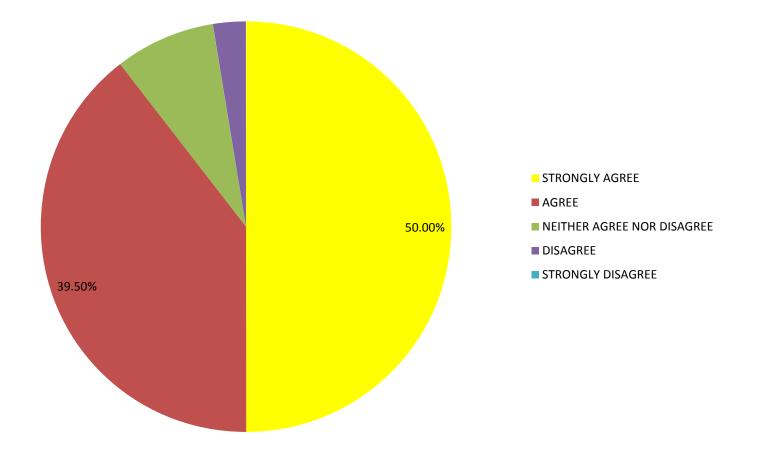

#### How often will you use this website?

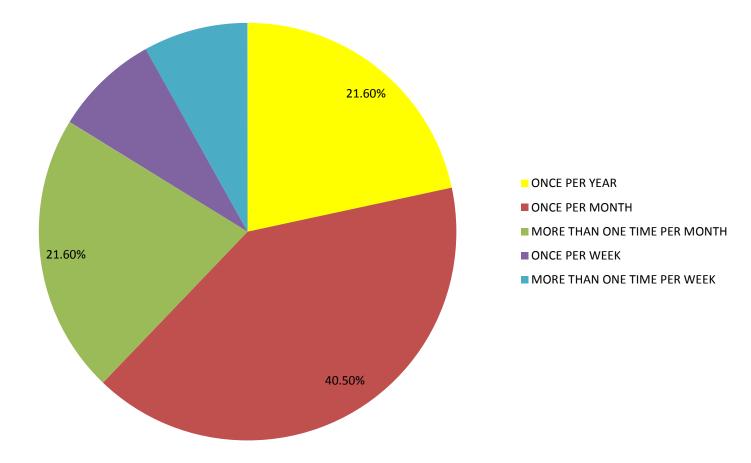

#### The website as is...

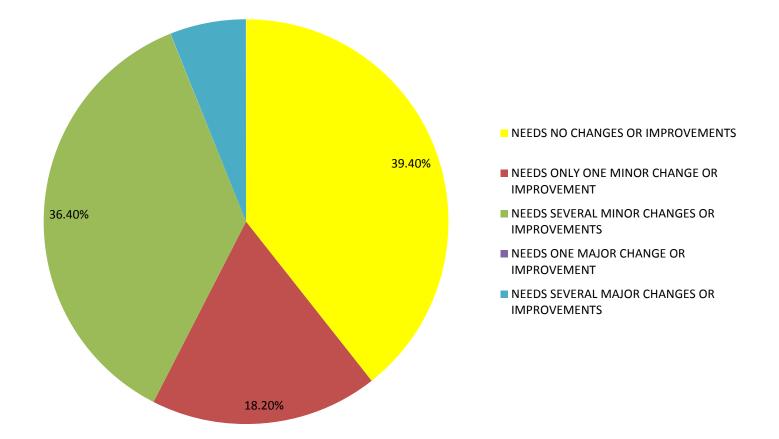

TSU Environmental Justice Community Information Site Beta Version One Test Geographic Information Systems (GIS), Global Positioning Systems (GPS) and Remote Sensing "Bucket Brigade Community Air Sampling" Mapping Exercise

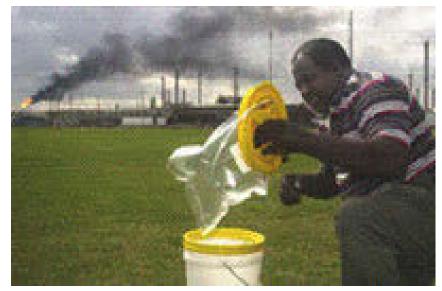

Low Country Alliance for Model Communities North Charleston, South Carolina (with Dr. Sacoby Wilson, University of South Carolina) David A. Padgett, Director Geographic Information Sciences Laboratory Tennessee State University

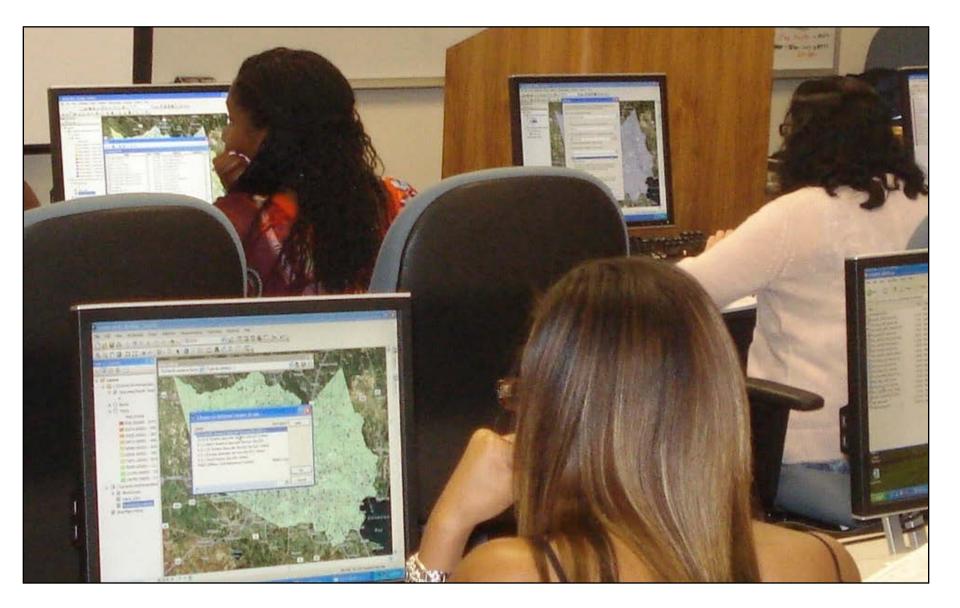

3. Live Demonstration of the TSU Environmental Justice Community Information Web Site and Tutorials <u>https://sites.google.com/site/ejinfotnstate</u>

# 4. Thank you for your time and attention. Questions?

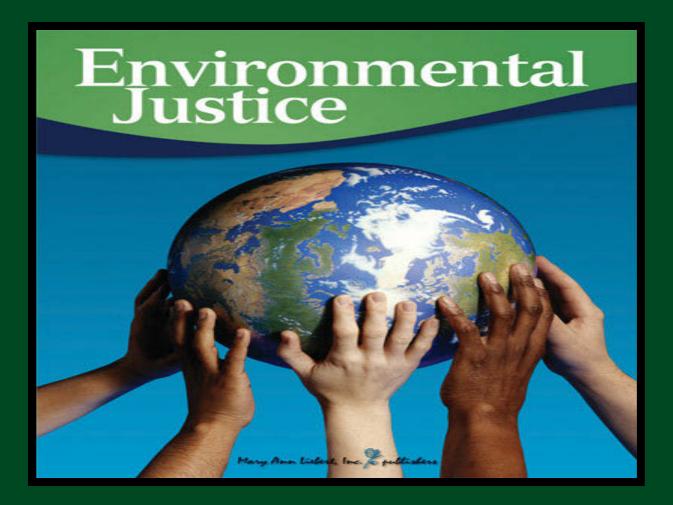

## Webinar: Introduction to the Tennessee State University Environmental Justice Comunity Information Site

https://sites.google.com/site/ejinfotnstate/

Facilitator: Dr. David A. Padgett Associate Professor of Geography and Director of the Geographic Information Sciences Laboratory Tennessee State University Nashville, Tennessee dpadgett@tnstate.edu 615-963-5508

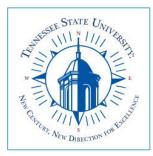

The presentation will focus on searches that access the EJ View database.

### A simple tutorial of the basics on the website

All of the demonstrations that you see will begin at the EJ View Homepage <u>http://epamap14.epa.gov/ejmap/ejmap.aspx</u>

## **EJ View Tutorial** Step by Step Instructions

1.) From the EJ View homepage, click on the search tool and enter **37209** as the zip code.

2.) Under the Select Map Contents section, expand the **Nonattainment Areas** tool, and select **Ozone 8- hour**. The map should show all the areas with high air pollution in Davidson County with blue striped lines.

3.) Zoom out of the map, using the toolbar to the left of the map, then you will see that most of Metro Nashville areas has poor air quality due to pollution in the ozone.

4.) Zoom in on the map using the toolbar, near Nashville. Then in the **Select Map Contents** toolbar expand the **Health, Respiratory Risk, by Tract** selections. Then the map will change to show that there is a high number of respiratory risks in the Metro Nashville Area due to poor air quality because of pollution.

5.) Zoom in on the map using the toolbar, near Nashville. Then in the **Select Map Contents** toolbar expand the **Health, Cancer and Noncancer, Cancer Risk, by Tract** selections. Then the map will change to show that there is a high number of cancer risks in the Metro Nashville Area.

### From the EJ View homepage, click on the search tool and enter **37209** as the zip code. The map should adjust to Nashville, TN.

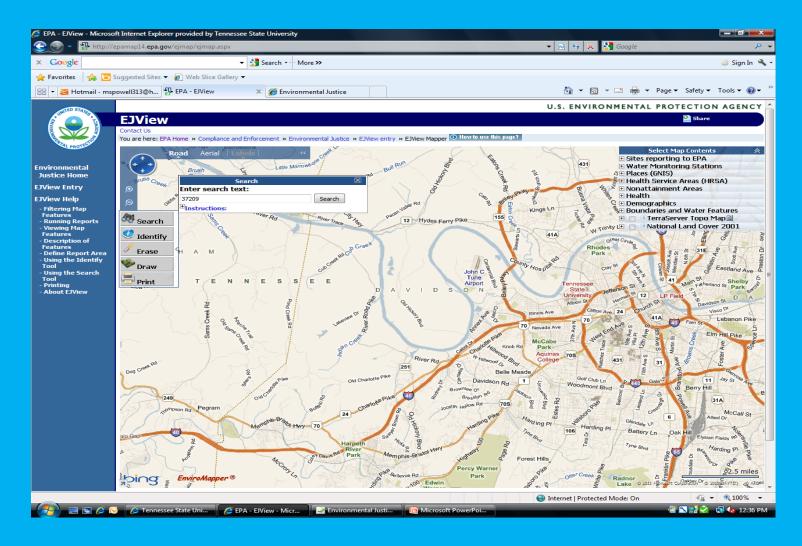

Under the Select Map Contents section, expand the **Nonattainment Areas** tool, and select **Ozone 8- hour**. The map should show all the areas with high air pollution in Davidson County with blue striped lines.

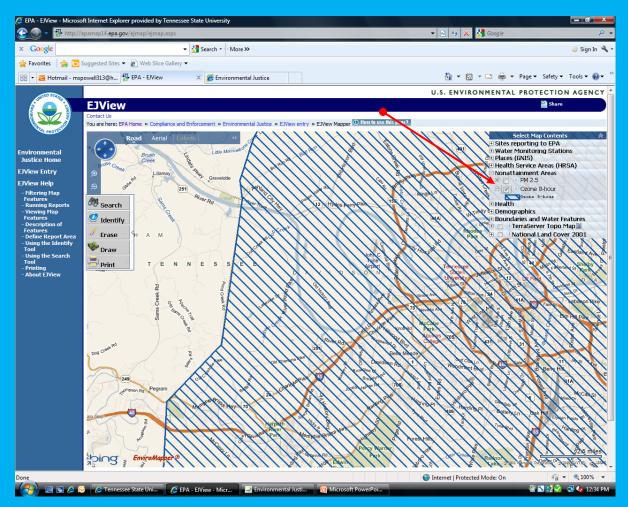

Zoom out of the map, using the toolbar to the left of the map, then you will see that most of Metro Nashville areas has poor air quality due to pollution in the ozone.

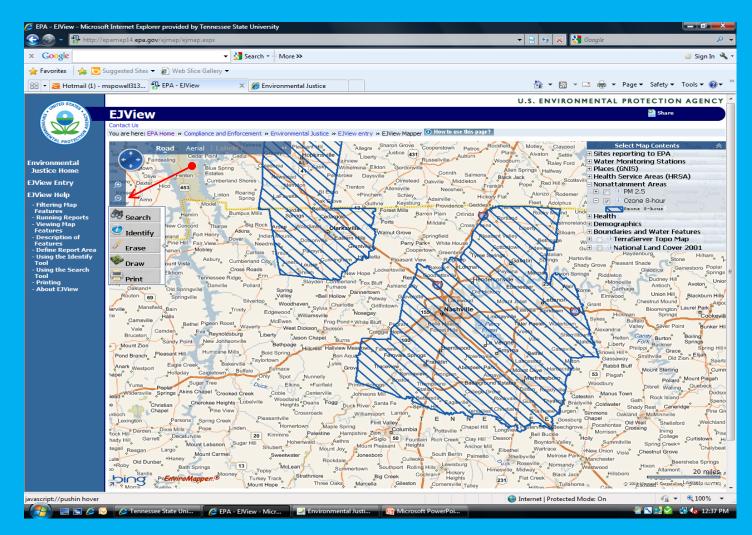

Zoom in on the map using the toolbar, near Nashville. Then in the **Select Map Contents** toolbar expand the **Health, Respiratory Risk, by Tract** selections. Then the map will change to show that there is a high number of respiratory risks in the Metro Nashville Area due to poor air quality because of pollution.

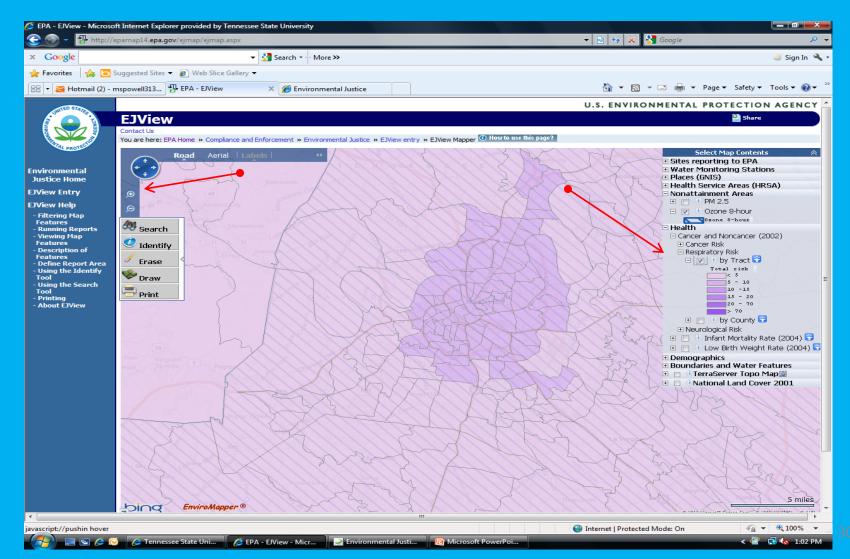

Zoom in on the map using the toolbar, near Nashville. Then in the Select Map Contents toolbar expand the Health, Cancer and Noncancer, Cancer Risk, by Tract selections. Then the map will change to show that there is a high number of cancer risks in the Metro Nashville Area.

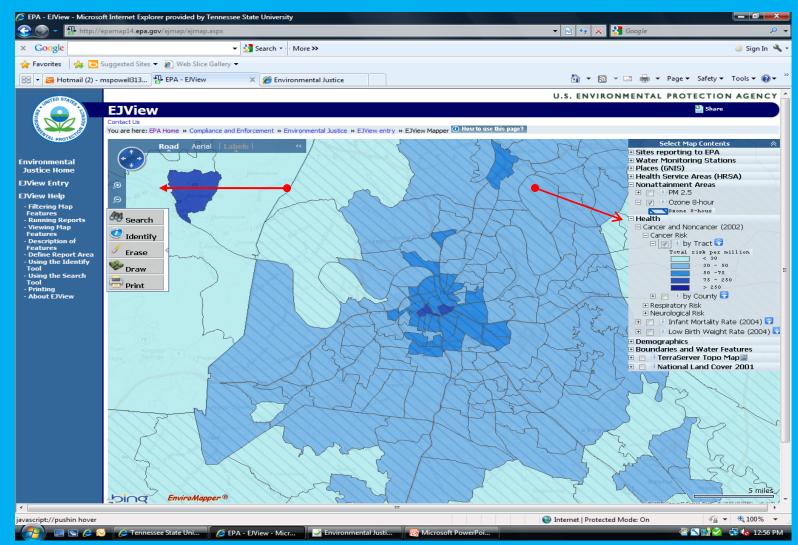

The presentation will focus on searches that access the Envirofacts database.

A simple tutorial of the basics on the website

All of the demonstrations that you see will begin at the Envirofacts Homepage (http://www.epa.gov/enviro)

## Envirofacts Tutorial Step by Step Instructions

1.) From the Envirofacts Homepage Select COMPLIANCE

2.) In the search area select for zip code or city/ state type: **EL PASO, TX** then click the **SEARCH** button

- 3.) Select and view the history of Arcelormittal Vinton Inc.
- 4.) Scroll to the **bottom** of the page.
- 5.) Look for the Demographic Profile of Surrounding Area (3 miles).
- 6.) Select 1, 3, or 5 miles from the facility in question.

7.) Leave the Envirofacts Database and enter the **Environmental Justice Geographic Assessment Tool**.

### From the Envirofacts Homepage Select "COMPLIANCE"

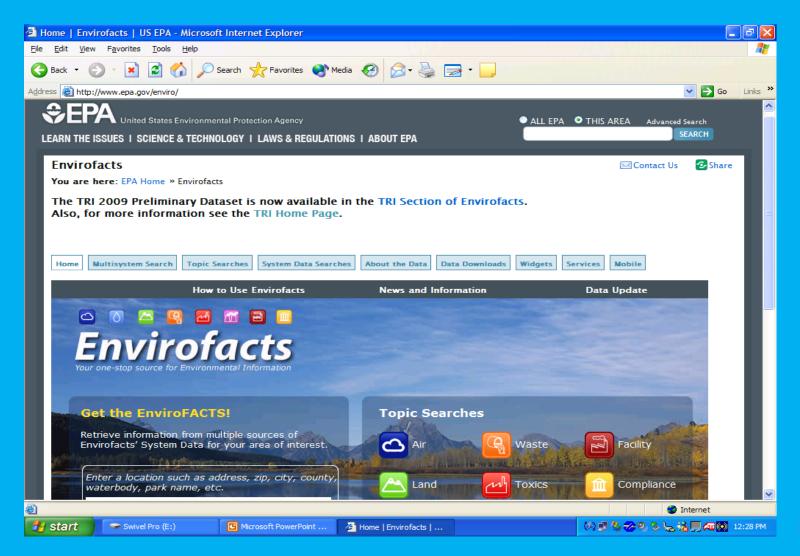

### In the search area select for zip code or city/ state type: EL PASO, TX then click the SEARCH button

| Topic Searches   Envirofacts   US EPA - Microsoft Integration                                                                                                    | rnet Explorer                                                                                                    |                                          |  |  |  |  |  |  |  |  |  |
|----------------------------------------------------------------------------------------------------|----------------------------------------------------------------------------------------------------|------------------------------------------|--|--|--|--|--|--|--|--|--|
| Eile Edit View Favorites Tools Help                                                                                                    |                                                                                                    | an an an an an an an an an an an an an a |  |  |  |  |  |  |  |  |  |
| 🚱 Back 🔹 🐑 🕑 🔀 💋 Search 👷 Favorites 🚳 Media 🤣 😥 - 🌺 🧫 -                                                                                                    |                                                                                                    |                                          |  |  |  |  |  |  |  |  |  |
| Address Address Addres | nce                                                                                                    | Go Links *                               |  |  |  |  |  |  |  |  |  |
| FRS Organization Search         What organizations are connected with facilities in my area of interest?         Enter ZIP or City, State         O ZIP Code         City, State                                                                                                    | Full Search<br>This search allows you to retrieve a list of selected<br>organizations. The organizations are pulled from our<br>regulatory program systems, which use terms such as<br>owner, operator, permittee, responsible party,<br>establishment, parent company, parent corporation, and<br>ultimate parent to describe their relationship with facilities.<br>More information on FRS.                              |                                          |  |  |  |  |  |  |  |  |  |
| Фтор of Page                                                                                                    |                                                                                                    |                                          |  |  |  |  |  |  |  |  |  |
| ECHO/IDEA                                                                                                    | Full Search                                                                                                    |                                          |  |  |  |  |  |  |  |  |  |
| What are the compliance records for facilities in my area of interest?         EL PASO,TX       Q         Image: Compliance records for facilities in my area of interest?         EL PASO,TX       Q         Image: Compliance records for facilities in my area of interest?         EL PASO,TX       Q         Image: Compliance records for facilities in my area of interest?         EL PASO,TX       Q         Image: Compliance records for facilities in my area of interest?         EL PASO,TX       Q         Image: Compliance records for facilities in my area of interest?         EL PASO,TX       Q         Image: Compliance records for facilities in my area of interest?         EL PASO,TX       Q         Image: Compliance records for facilities in my area of interest?         EL PASO,TX       Q         Image: Compliance records for facilities in my area of interest?         EL PASO,TX       Q         Image: Compliance records for facilities in my area of interest?         EL PASO,TX       Q         Image: Compliance records for facilities in my area of interest?         Image: Compliance records for facilities in my area of interest?         Image: Compliance records for facilities in my area of interest?         Image: Compliance records for facilities in my area of interest?         Ima                                                                                                    | ECHO reports provide a snapshot of a facility's<br>environmental record, showing dates and types of<br>violations, as well as the state or federal government's<br>response. ECHO reports also contain demographic<br>information from the National Census. EPA, state and local<br>environmental agencies, and the facilities collect/report the<br>data that are submitted to EPA databases. More<br>information on ECHO. |                                          |  |  |  |  |  |  |  |  |  |
| ŶTop of Page                                                                                                    |                                                                                                    |                                          |  |  |  |  |  |  |  |  |  |
| 💿 Other                                                                                                    |                                                                                                    |                                          |  |  |  |  |  |  |  |  |  |
| GICS                                                                                                    | Full Search                                                                                                    |                                          |  |  |  |  |  |  |  |  |  |
| What grants have been awarded in<br>my area of interest?<br>Enter ZIP or City, State Q                                                                                                    | EPA's management information system for grants programs<br>is the Grants Information and Control System (GICS), which<br>awards, administers, and monitors grants. Grants are<br>regularly awarded to Federal, State, or local government<br>agencies, universities, and other institutions that support<br>EPA's environmental programs. More information on GICS.                                                         |                                          |  |  |  |  |  |  |  |  |  |
| <u>e</u>                                                                                                    |                                                                                                    | 🤣 Internet                               |  |  |  |  |  |  |  |  |  |
| Swivel Pro (E:)                                                                                                    | verPoint 🥙 Topic Searches   Envi                                                                                                    | 🕅 🗊 🏷 🌧 🤣 🏷 🐜 💭 🛲 🔘 12:31 PM             |  |  |  |  |  |  |  |  |  |

This search of the Enforcement and Compliance Online database turns up a list of facilities in the greater El Paso area and their compliance histories with respect to Environmental Laws and Regulations

| 0                                                                                                    | IDEA Query Results - Microsoft Inte                                                                                          | ernet Explorer       |                |                 |                 |                    |                                         |                       |                |                    | $\mathbf{X}$ |  |          |
|----------------------------------------------------------------------------------------------------|----------------------------------------------------------------------------------------------------|----------------------|----------------|-----------------|-----------------|--------------------|-----------------------------------------|-----------------------|----------------|--------------------|--------------|--|----------|
| Eil                                                                                                    | e <u>E</u> dit <u>V</u> iew F <u>a</u> vorites <u>T</u> ools <u>H</u> elp                                                    | <b>b</b>             |                |                 |                 |                    | - 1 - 1 - 1 - 1 - 1 - 1 - 1 - 1 - 1 - 1 |                       |                | <b>1</b>           | 2            |  |          |
| 🌀 Back 🗸 🕥 🖌 😰 🏠 🔎 Search 🧙 Favorites 🜒 Media 🤣 🍰 🥁 🔜 🛄                                                                                                   |                                                                                                    |                      |                |                 |                 |                    |                                         |                       |                |                    |              |  |          |
| Address 🕘 tis_exist=ANY&otis_custom_col=7%2C21%2C12%2C24%2C13%2C19%2C18%2C23%2C15%2C29&idea_go=Search+with+Standard+Output&permit_warning=0 🗸 🏹 Go 🛛 Link |                                                                                                    |                      |                |                 |                 |                    |                                         |                       |                |                    |              |  |          |
| U.S. ENVIRONMENTAL PROTECTION AG                                                                                                    |                                                                                                    |                      |                |                 |                 |                    |                                         |                       |                |                    |              |  |          |
|                                                                                                    | Enforcement & Compliance History Online (ECHO)                                                                               |                      |                |                 |                 |                    |                                         |                       |                |                    |              |  |          |
| Recent Additions   Contact Us<br>You are here: EPA Home » Compliance and Enforcement » ECHO » Search Data » Search Results                                |                                                                                                    |                      |                |                 |                 |                    |                                         |                       |                |                    |              |  |          |
|                                                                                                    |                                                                                                    |                      |                |                 |                 |                    |                                         |                       |                |                    |              |  | <u> </u> |
|                                                                                                    | ECHO                                                                                                    |                      | () Map         | + Add/Rem       | ove Columns     | 😸 Down             | load                                    | New Search            | ? Help         |                    |              |  |          |
|                                                                                                    | Compliance History Online                                                                                                    |                      |                |                 |                 |                    |                                         |                       |                |                    |              |  |          |
|                                                                                                    | Search Results (All Program                                                                                                  | 1S) - 376 Facilities | Returned       |                 |                 |                    |                                         | Report Generate       | ed on 8/3/2010 |                    |              |  |          |
|                                                                                                    | <ul> <li>-Information on the <u>enforcement process</u> is</li> <li>-Entries in gray text denote records that are</li> </ul> |                      | -              | EPA. These data | may not be comp | lete.              |                                         |                       |                |                    |              |  |          |
|                                                                                                    | Facility Information                                                                                                    |                      |                | Qtrs in Non     | # Effluent      | Alleged<br>Current | Informal<br>Enforcement                 | Formal<br>Enforcement |                |                    |              |  |          |
|                                                                                                    | (select buttons next to the name to view<br>additional reports - <u>Legend</u> )                                             | Program              | Inspections    | Compliance      | Exceedances     | Significant        | Actions/NOVs                            | Actions               | Penalties      | TRI Che            |              |  |          |
|                                                                                                    | A & I SUPPLY COMPANY INC                                                                                                    | ID#                  | <u>(5 yrs)</u> | <u>(3 yrs)</u>  | <u>(3 yrs)</u>  | Violations         | <u>(5 yrs)</u>                          | <u>(5 yrs)</u>        | <u>(5 yrs)</u> | Release:           |              |  |          |
|                                                                                                    | 139 N COTTON ST<br>EL PASO, TX 79901                                                                                         | RCR: TX0000999823    |                |                 |                 | no                 |                                         | (1)                   |                |                    |              |  |          |
|                                                                                                    | FRS ID: 110005024151                                                                                                    |                      |                |                 |                 |                    |                                         |                       |                |                    |              |  |          |
|                                                                                                    | A O SMITH ELECTRICAL PRODUCTS<br>9615 PLAZA CIRCLE RD                                                                        |                      |                |                 |                 |                    |                                         |                       |                |                    |              |  |          |
|                                                                                                    | EL PASO, TX 79927<br>FRS ID: 110005174758                                                                                    | RCR: TXR000017368    |                |                 |                 | no                 |                                         | (1)                   |                |                    |              |  |          |
|                                                                                                    | A QUALITY BODY SHOP                                                                                                    |                      |                |                 |                 |                    |                                         |                       |                |                    |              |  |          |
|                                                                                                    | 9605 MONTANA<br>EL PASO, TX 79925                                                                                            | RCR: TX0000887810    |                |                 |                 | no                 |                                         | ٩                     |                |                    |              |  |          |
|                                                                                                    | FRS ID: 110005021047 💽 🚺                                                                                                    |                      |                |                 |                 |                    |                                         |                       |                |                    |              |  |          |
|                                                                                                    | AAA CLEANERS<br>3354 WEDGEWOOD DR                                                                                            |                      |                |                 |                 |                    |                                         |                       |                |                    |              |  |          |
| <                                                                                                    | EL PASO TX 79925                                                                                                    | RCR: TXR000069864    | 1              | 1               |                 | no                 | 1                                       | 2                     | \$711          | >                  |              |  |          |
| 1                                                                                                    |                                                                                                    |                      |                |                 |                 |                    |                                         |                       | Internet       |                    |              |  |          |
|                                                                                                    | ZIP Code                                                                                                    | City, State          |                |                 |                 |                    |                                         |                       |                |                    | -            |  |          |
| Internet                                                                                                    |                                                                                                    |                      |                |                 |                 |                    |                                         |                       |                | et                 |              |  |          |
| -                                                                                                    | Start Swivel Pro (E:)                                                                                                    | Microsoft Po         | werPoint       | Topic Search    | es   Envi       | IDEA Query R       | esults                                  | (4) 🛃 🍫 🌝 🥹           | 🌾 📞 🔏 🛄 e      | <b>Ali 💽</b> 12:34 | РМ           |  |          |

#### Select and view the history of Arcelormittal Vinton Inc. (a company that has violations) This is the public record on this company.

| 🖹 EPA I                                                                                                    | DEA Query         | Results - Microso                         | ft Internet   | Explorer                                                      |                   |                               |                                   |          |                      | (                      |                  | ×      |
|----------------------------------------------------------------------------------------------------|-------------------|-------------------------------------------|---------------|---------------------------------------------------------------|-------------------|-------------------------------|-----------------------------------|----------|----------------------|------------------------|------------------|--------|
| <u>File E</u> d                                                                                                    | it <u>V</u> iew F | <u>a</u> vorites <u>T</u> ools <u>H</u> e | lp            |                                                               |                   |                               |                                   | 1000     |                      |                        |                  | ×      |
| G Bac                                                                                                    | k - 🕥             | - 💌 😰 🏠                                   | Search        | n 🥂 Favorites 📢 Media 🎸                                       | 3 🔊 🎖             | - 🔜 -                         |                                   |          |                      |                        |                  | »<br>• |
| Address                                                                                                    | ) http://ww       | w.epa-echo.gov/cgi-bi                     | in/aet1cRepor | t.cgi?tool=echo&IDNumber=1100006                              | 500154            |                               |                                   |          |                      | So 🔁                   | Links »          | ×      |
| _                                                                                                    |                   |                                           | /3            |                                                               |                   |                               |                                   | PROTEC   | TION                 |                        | ~                |        |
| U.S. ENVIRONMENTAL PROTECTION AGENCY<br>Enforcement & Compliance History Online (ECHO)<br>Recent Additions   Contact Us<br>You are here: EPA Home » Compliance and Enforcement » ECHO » Search Data » Search Results |                   |                                           |               |                                                               |                   |                               |                                   |          |                      | =                      |                  |        |
| Det                                                                                                    | ailed Fa          | cility Repor                              | t             |                                                               |                   |                               |                                   | Мар      | Report<br>Error      | Data<br>Dictionary     |                  |        |
| US Er                                                                                                    | nvironmenta       |                                           | y - Office of | Report Generated on 08/03/201<br>Enforcement and Compliance A |                   |                               |                                   |          | Da                   | ta Dictionary          |                  | l      |
| Statu                                                                                                    | -                 |                                           |               | Facility Name                                                 |                   | Street Addres                 | _                                 | City     | State                | Zip                    |                  |        |
| Stati                                                                                                    | FRS               | 110000600154                              |               | ELORMITTAL VINTON INC                                         | INTERSTAT         | E 10 AND VINTON R             | VINTON                            | TX       | 79821                |                        | EL.              |        |
| CAA                                                                                                    | AFS               | 4814100002                                |               |                                                               |                   | EST TAKE VINTON               | EL PASO                           | TX       | 79835                |                        |                  |        |
| CAA                                                                                                    | NEI               | NEI7377                                   |               | der Steel Mills Inc                                           |                   | TAKE FIG WEST TAKE VINTON EXT |                                   |          | TX                   | 79821                  |                  |        |
| CAA                                                                                                    | NEI               | NEI7377                                   |               |                                                               |                   |                               |                                   |          | TX                   | 79821                  |                  |        |
| CAA                                                                                                    | NEI               | NEI7377                                   | BOF           | RDER STEEL INC                                                |                   |                               |                                   |          |                      | 79901                  |                  |        |
| RCRA                                                                                                    | RCR               | TXD007398175                              | ARC           | ELORMITTAL VINTON INC                                         | IH 10 & VINT      | FON RD                        | ANTHONY                           | тх       | 79821                |                        |                  |        |
| EP313                                                                                                    | TRI               | 79912BRDRSVINTO                           |               | ELORMITTAL VINTON INC                                         | I-10 & VINTO      | ON RD                         |                                   | VINTON   | ТХ                   | 79821                  |                  |        |
| Facility Characteristics                                                                                                    |                   |                                           |               |                                                               |                   | Permit Expiration             | Latitude/                         | Indian   | Da                   | ta Dictionary          |                  |        |
| Statute                                                                                                    | e Source          | ID Universe                               | Status        | Areas                                                         |                   | Date                          | Longitude                         | Country? | Codes                | Codes                  |                  |        |
|                                                                                                    | 1100006001        | 54                                        |               |                                                               |                   |                               | LRT:<br>31.965340,<br>-108.585052 | No       |                      |                        |                  |        |
| CAA                                                                                                    | 4814100002        | Major (Fed.                               | Operating     | MACT (SECTION 63 NESHAPS), TI                                 | TLE V             |                               |                                   | NA       | 3312<br>5093         |                        | ~                | -      |
| <u>ا</u>                                                                                                    |                   |                                           |               |                                                               |                   |                               |                                   |          |                      | Internet               |                  |        |
| D <u>r</u> aw ▼                                                                                                    | AutoSha           | ipes • 🔪 🔌 🛄 🤇                            |               | े 🗵 🔜 🖄 - 🗹 - 🗛 - ।                                           |                   | I 🗇 🗸                         |                                   |          |                      |                        |                  | -      |
|                                                                                                    | Slide             | 5 of 5                                    |               | Office Theme                                                  |                   | English (U.S.)                | <b>₽</b> ₩                        |          |                      |                        |                  |        |
| 🏄 sta                                                                                                    | nrt 📃 🗧           | Swivel Pro (E:)                           |               | 4icrosoft PowerPoint 🛛 🖉 Topic                                | : Searches   Envi | 🙆 EPA IDEA                    | A Query Res                       | (A) 🕑 🕯  | 6 <del>78</del> 9) 9 | ≥ <b>\ \ \ \ \ \ \</b> | <b>u 💿</b> 12:39 | РМ     |

#### For this search, we are interested in the EJ community impacts and the demographic information nearby. To find this, scroll to the **bottom** of the page.

| EPA IDI                                                                                            | EA Query Result               | s - Microsoft Internet                           | Explorer             |            |                |          |           |                  |                          |               |                    |                        |
|----------------------------------------------------------------------------------------------------|-------------------------------|--------------------------------------------------|----------------------|------------|----------------|----------|-----------|------------------|--------------------------|---------------|--------------------|------------------------|
| <u>File E</u> dit                                                                                  |                               |                                                  |                      |            |                |          |           |                  |                          |               |                    |                        |
| <u> </u>                                                                                           |                               |                                                  |                      |            |                |          |           |                  |                          |               |                    |                        |
| G Back                                                                                             | - 🕑 - 💌                       | 🔰 🏠 🔎 Searc                                      | h 🥂 Favorites        | S. M       | ledia          | ) 🖂      | - 🎡       | 2 ·              |                          |               |                    |                        |
| A <u>d</u> dress                                                                                   | http://www.epa-e              | cho.gov/cgi-bin/get1cRepo                        | rt.cgi?tool=echo&ID  | DNumber    | =11000060      | 0154     |           |                  |                          |               | 🗸 🄁 Go             | Links »                |
|                                                                                                    |                               | and penalties shown in this                      | section are from the | e Integrat | ed Complia     | nce Info | rmation S | ystern (ICIS-FE& | C). These actions may du | plicate recor | ds in the Formal   | ~                      |
| Enforce                                                                                            | ement Actions section.        |                                                  |                      |            |                |          |           |                  |                          |               |                    | _                      |
|                                                                                                    |                               |                                                  |                      |            |                |          |           |                  |                          |               |                    |                        |
| TDIL                                                                                               | listony of Per                | oorted Chemicals                                 | Deleased in          | Pour       | de ner         | Vear     | at Sita   | ·7001200         |                          |               | Data Dictionary    |                        |
|                                                                                                    |                               |                                                  |                      |            |                |          |           |                  | DRSVINTO                 |               | Data Distionary    |                        |
|                                                                                                    |                               | TRI are provided for conte                       |                      |            | · · ·          |          |           | -                | Total Off-site Transfers |               | ases and Transfers |                        |
| Year / 1<br>2000                                                                                   | Total Air Emissions<br>12.836 | Surface Water Discharge                          | s Underground Inj    | ections    | Releases       | to Land  |           | 12.836           | 2.059.138                |               | 2.071.974          |                        |
| 2000                                                                                               | 12,338                        |                                                  |                      |            |                |          |           | 12,338           | 1,877,963                |               | 1,890,301          |                        |
| 2002                                                                                               | 13,452                        |                                                  |                      |            |                |          |           | 13,452           | 2,168,477                | :             | 2,181,929          |                        |
| 2003                                                                                               |                               |                                                  |                      |            |                |          |           |                  |                          |               |                    |                        |
| 2004                                                                                               |                               |                                                  |                      |            |                |          |           |                  |                          |               |                    |                        |
| 2005                                                                                               | 15,081                        |                                                  |                      |            |                |          |           | 15,081           | 2,431,802                |               | 2,446,883          |                        |
| 2006                                                                                               | 22,244                        |                                                  |                      |            |                |          | 22,244    |                  | 2,838,351                | 2,860,595     |                    |                        |
| 2007                                                                                               | 21,704<br>9,059               | 25                                               |                      |            |                |          |           | 21,704<br>9.084  | 2,665,149 2,349,278      |               | 2,686,853          |                        |
| 2008                                                                                               | 3,005                         | 25                                               |                      |            |                |          |           | 5,064            | 2,345,276                | ·             | 2,308,382          |                        |
|                                                                                                    |                               | s and Transfers b<br>ers are in pounds except wh | -                    |            | ear            |          |           |                  |                          |               |                    |                        |
|                                                                                                    | Chemical Name                 | 2000                                             | 2001                 | 20         | 02             | 2003     | 2004      | 2005             | 2006                     | 2007          | 2008               |                        |
|                                                                                                    | PROPYLENE                     |                                                  |                      |            |                |          |           |                  |                          |               | 750                |                        |
|                                                                                                    | LEAD                          | 177,093                                          | 142,662              |            | ,543           |          |           | 194,766          | 227,787                  | 214,155       | 1,854,071          |                        |
|                                                                                                    | MERCURY                       | 2,844                                            | 2,992                | 2,8        |                |          |           | 3,301            | 2,723                    |               | 19,369             |                        |
|                                                                                                    | CADMIUM                       | 5,760                                            | 5,408                | 4,9        |                |          |           | 4,681            | 5,475                    | 5,148         | 100,839            |                        |
| -                                                                                                  | COPPER<br>ZINC (FUME OR DUS   | 28,758<br>T) 1.622.046                           | 26,808               | 27,        |                |          |           | 28,840           | 33,730<br>2,288,811      | 31,711        | 35,762             |                        |
|                                                                                                    | ZINC (FOME OR DOS             | 1) 1,022,040                                     | 1,401,113            | 1,702      | 2,701          |          |           | 1,357,010        | 2,200,011                | 2,101,847     | 1,506,234          |                        |
|                                                                                                    |                               |                                                  |                      |            |                |          |           |                  |                          |               |                    |                        |
| Demo                                                                                               |                               |                                                  |                      |            |                |          |           |                  |                          |               | Data Dictionany    |                        |
| Demographic Profile of Surrounding Area (3 Miles)                                                  |                               |                                                  |                      |            |                |          |           |                  |                          |               |                    |                        |
| Chan mara datailad information in a new window (link: Jones ECUO): 1 Ni 2 Ni ar 5 Ni 🖉 Internet :: |                               |                                                  |                      |            |                |          |           |                  |                          |               |                    |                        |
|                                                                                                    |                               |                                                  |                      |            |                |          |           |                  |                          |               |                    |                        |
|                                                                                                    | AutoShapes -                  |                                                  | 1 1 1 L              | Ø -        | • A • =        |          |           |                  |                          |               | •                  | .::                    |
|                                                                                                    | AutoShapes •                  |                                                  | 🗘 🔝 🔜 🖄<br>Office Th |            | • <u>A</u> • = |          |           | nglish (U.S.)    | <u>£</u>                 |               |                    | .::                    |
|                                                                                                    | Slide 7 of 7                  |                                                  |                      | heme       | • <u>A</u> • ≣ |          | E         | nglish (U.S.)    |                          |               | 20%<br>20%<br>20%  | .::<br><b>()</b> 12:54 |

#### Look for the

### **Demographic Profile of Surrounding Area (3 miles).** The table of information contains a summary of EJ data in the radius; its located at the very end of the environmental information summary of the company.

| Pic       Edit       Yew       Payontes       Tools       Leito       Payontes       Tools       Payontes       Payontes <t< th=""><th>EPA IDEA Query Results -</th><th>- Microsoft Inte</th><th>rnet Explorer</th><th></th><th></th><th></th><th>(</th><th></th><th>×</th></t<>                                                                                                    | EPA IDEA Query Results -                          | - Microsoft Inte           | rnet Explorer                       |                                |                                        |                                   | (          |          | ×        |
|----------------------------------------------------------------------------------------------------|---------------------------------------------------|----------------------------|-------------------------------------|--------------------------------|----------------------------------------|-----------------------------------|------------|----------|----------|
| Address       http://www.epa-echo.gov/cgi-bin/get12Report.cgi?todi=echo8DDNumber=1000060014       Image: The second second secon | <u>File E</u> dit <u>V</u> iew F <u>a</u> vorites | <u>T</u> ools <u>H</u> elp |                                     |                                |                                        |                                   |            | <b>1</b> | ×        |
| Address       http://www.epa-echo.gov/cgi-bin/get12Report.cgi?todi=echo8DDNumber=1000060014       Image: The second second secon |                                                   |                            |                                     |                                |                                        |                                   |            |          | »        |
| Address (*) http://www.epe-edo.gov/cgi-bin/geti/Report.og?bol=edos/DNumber=1000000154       (*) (*) (*) (*) (*) (*) (*) (*) (*) (*)                                                                                                    |                                                   | 🖻 🚺 🎤                      | Search X Pavorites S M              |                                |                                        |                                   |            |          | Ĵ,       |
| Demographic Profile of Surrounding Area (3 Miles)         Data Dictionary           Open more detailed information in a new window (links leave ECHO): 1.40 3.40 or 9.80.         This sediacion regarding the community surrounding the facility. ECHO compliance data alone are not sufficient to determine whether violations at a particular to the table of the community surrounding the facility. ECHO compliance data alone are not sufficient to determine whether violations at a particular to the table of the community is the community surrounding the facility. ECHO compliance data alone are not sufficient to determine whether violations at a particular to the table of the community surrounding the facility. ECHO compliance data alone are not sufficient to determine whether violations at a particular to the table of the surrounding of the community surrounding the facility. Surrounding the surrounding the surrounding the surrounding the surrounding the surrounding of the surrounding of the surrounding o                   | Address 🙆 http://www.epa-echo                     | o.gov/cgi-bin/get1c        | Report.cgi?tool=echo&IDNumber=      | =110000600154                  |                                        |                                   | 💙 🔁 Go     | Links »  | <b>^</b> |
| Open more dealled information in a new window (inde lase ECHC): 1.11 (2.14) or 1.31.         This since       more dealled information regimes in the more that the facility of 1.31.         This since       more dealled information regimes in the more more that the facility ECHO compliance data alone are not sufficient to determine whether violations at a particular to the environment. Statistica are based upon the 2000 US Cansu data, and are accurate to the extent that the facility latitude and longitude and longitude are obtained from the EPA Locational Reference Table(1.17) when available.         Its deleves are correct. The latitude are obtained from the EPA Locational Reference Table(1.17) when available.       3,662         Center Latitude:       31.8653.30       Water Area:       0.14%         Households in area:       3,662         Center Longitude:       10.65.8500.2       Population Density:       353.99%         Total Persons:       15,131       Percent Minority:       32.04%         Water Area:       11.724 (77.4%%)       Chi di S pers and plass:       1.076 (11.09%)         Hispanio-Origin:       13.673 (90.36%)       Adults 18 years and older:       9.420 (6.25%)         Asian/Pacific Islander:       25 (0.23%)       Seniors 65 years and older:       9.45 (6.25%)         Asian/Pacific Islander:       2.827 (18.0%)       Seniors 65 years and older:       9.45 (6.25%)         Miserian Indian:       21 (0.00%)       Less tha                                                                                                    |                                                   |                            |                                     |                                |                                        |                                   |            | ~        |          |
| Open mode defilied information is new window (inde last ECHC): 1.1.12 M or 1.31.1         This is provised defining pance information regulations that control is the control of the 2000 US Canua data, and are accurate to the extent that the facility latitude and longitude is the control in the EPA Locational Rafectora Table(1.7T) when available.         Image: Status of Area:       3 Miles       Land Area:       0.16%       Households in area:       3,662         Center Longitude:       10.6.88002       Population Density:       353.59%-q, ml.       Households on Public Assistance:       3622         Total Persons:       15,131       Percent Minority:       32.04%       Persons Below Povery Level:       4,217         Nite:       11.724 (77.4%)       Child S years and older:       9.523 (85.8%)       9.523 (85.8%)       9.523 (85.8%)         Asian/Pacific Islander:       13 (10.2%)       Minors 17 years and younger:       9.523 (85.8%)       9.523 (85.8%)       9.523 (85.8%)       9.523 (85.8%)       9.523 (85.8%)       9.523 (85.8%)       9.523 (85.8%)       9.523 (85.8%)       9.523 (85.8%)       9.523 (85.8%)       9.523 (85.8%)       9.523 (85.8%)       9.523 (85.8%)       9.523 (85.8%)       9.523 (85.8%)       9.523 (85.8%)       9.523 (85.8%)       9.523 (85.8%)       9.523 (85.8%)       9.523 (85.8%)       9.523 (85.8%)       9.523 (85.8%)       9.523 (85.8%)       9.528 (85.8%)       9.528 (85.8%)                                                                                                    | Demographic Profile                               | e of Surroun               | ding Area (3 Miles)                 |                                |                                        | Data                              | Dictionary |          |          |
| This section provides demographic information regarding the community surrounding the facility. ECHO compliance data alones are not sufficient to determine whether violations at a particular facility hanged is equipades on public 2000 US Cenus data, and are accurate to the extent that the facility latitude and longitude are obtained from the EPA Locational Reference Table(LT) when available.         Inter Section Provides demographic information regarding the environment. Statistic are based upon the 2000 US Cenus data, and are accurate to the extent that the facility latitudes and longitude is a solution.       3,662         Addius of Area:       31.985340       Water Area:       0.414%       Households in area:       3,662         Center Longitude:       106.5850052       Population Density:       53.99/4s, m.       Households On Public Assistance:       382         Total Persons:       16,131       Persons (%)       Age Breakdown:       Persons (%)       4.217         Race Breakdown       11.724 (77.48%)       Child 5 years and loses:       1.078 (11.09%)       4.217         Hispanio-Origin:       13.673 (80.39%)       Adults 18 years and older:       9.223 (86.68%)       9.238 (86.68%)       9.238 (86.68%)         Asian/Pacific Islander:       91 (0.00%)       Seniors 66 years and older:       9.223 (86.68%)       9.238 (86.68%)       9.265 (2.5%)       9.268 (26.98%)       9.268 (26.98%)       9.268 (26.98%)       9.268 (26.98%)       9.268 (26.98%)       9.287 (26.28%)                                                                                                    |                                                   |                            |                                     |                                |                                        |                                   |            |          |          |
| Integristed below are correct. The latitude and longitude are obtained from the EPA Locational Reference Table(LRT) when available.         Radius of Area:       3 Miles       Land Area:       93.86%       Households in area:       3,962         Center Latitude:       31.8653.00       Water Area:       0.14%       Households On Public Assistance:       362         Center Latitude:       1106.880052       Population Density:       93.964, m.       Households On Public Assistance:       362         Total Persons:       15,131       Percent Minority:       92.04%       Persons Below Povery Level:       42.17         Race Breakdown:       11,724 (77.48%)       Child 5 years and less:       1.678 (11.09%)       44.24%)         Hitspin-Origin:       113.673 (03.05%)       Adults 18 years and older:       9.923 (62.58%)       9.923 (62.58%)         Asian/Pacific Islander:       35 (0.23%)       Seniors 65 years and older:       946 (6.25%)         Asian/Pacific Islander:       2.827 (18.68%)       Sto.0000:       1.147 (31.28%)       Sto.0000:       945 (6.25%)       945 (6.25%)       945 (6.25%)       945 (6.25%)       945 (6.25%)       945 (6.25%)       945 (6.25%)       945 (6.25%)       945 (6.25%)       945 (6.25%)       945 (6.25%)       945 (6.25%)       945 (6.25%)       945 (6.25%)       945 (6.25%)       945 (6.25%)                                                                                                    | This section provides demograp                    | hic information rega       | arding the community surrounding t  | he facility. ECHO compliance d |                                        |                                   |            |          |          |
| Center Latitude:       31.965340       Water Area:       0.14%       Housing units in area:       3.923         Center Longitude:       -106.085052       Population Density:       635.99/sq.mi.       Households On Public Assistance:       382         Total Persons       16,131       Percont Minority:       92.04%       Persons Below Poverty Level:       4,217         Race Breakdown       Persons (%)       Age Breakdown:       Persons (%)       4,217         African-merican:       194 (1.28%)       Minors 17 years and less:       1.678 (11.09%)         African-merican:       194 (1.28%)       Minors 17 years and older:       9.923 (05.5%)         Asian/Pacific Islander:       36 (0.23%)       Seniors 65 years and older:       9.923 (05.5%)         American Indian:       91 (0.00%)            Other/Multiracial:       2.827 (18.08%)       Less than \$15,000:       926 (25.2%)          Sth-12th grades:       1.587 (21.64%)       \$15,000-\$50,000:       14.17 (31.32%)          Some College/2-yr:       1.365 (18.48%)       \$250,000-\$50,000:       14.17 (31.32%)          Hease note:       511 (0.97%)       Greater than \$75,000:       223 (0.09%)        223 (0.09%)          Please note:                                                                                                    |                                                   |                            |                                     |                                |                                        | that the facility latitude and lo | ongitude   |          |          |
| Center Latitude:       31.965340       Water Area:       0.14%       Housing units in area:       3.923         Center Longitude:       -106.585052       Population Density:       535.99/sq. mi.       Households On Public Assistance:       382         Total Persons       15,131       Perconst Minority:       92.04%       Persons Below Poverty Level:       4,217         Race Breakdown       Persons (%)       Age Breakdown:       Persons (%)       4,217         African-american:       117.724 (77.48%)       Child 6 years and less:       1.078 (11.09%)         African-american:       194 (1.28%)       Minors 17 years and younger:       6.208 (34.45%)         Asian/Pacific Islander:       35 (0.23%)       Seniors 65 years and older:       9.923 (65.45%)         American Indian:       91 (0.00%)            Other/Multiracial:       2.827 (18.08%)       Less than \$15,000:       926 (25.2%)          Education Level       Persons (%)       Income Breakdown:       Households (%)          (Persons 25 & older)       2.129 (29.03%)       Less than \$15,000:       926 (25.2%)          Sth-12th grades:       1.587 (21.64%)       \$15,000-\$50,000:       1417 (31.32%)          Some College/2-yr:       1.3650 (18.48%) <td>Radius of Area:</td> <td>3 Miles</td> <td>Land Area:</td> <td>99.86%</td> <td>Household</td> <td>s in area:</td> <td>3,662</td> <td></td> <td></td>                                                                                                    | Radius of Area:                                   | 3 Miles                    | Land Area:                          | 99.86%                         | Household                              | s in area:                        | 3,662      |          |          |
| Total Persons:       15,131       Percent Minority:       92.04%       Persons Below Poverty Level:       4,217         Race Breakdown       Persons (%)       Age Breakdown:       Persons (%)         White:       11.724 (77.4%)       Child 5 years and less:       1.678 (11.0%)         African-american:       194 (1.28%)       Minors 17 years and younger:       5,023 (34.42%)         Hispanic-Origin:       13.673 (60.38%)       Adults 18 years and older:       9.932 (65.88%)         Asian/Pacific Islander:       35 (0.23%)       Seniors 65 years and older:       945 (6.25%)         American Indian:       91 (0.60%)            Other/Multiracial:       2.227 (18.68%)            Less than 9th grade:       2.129 (29.03%)       Less than \$15,000:       926 (25.29%)          High School Diploma:       1.752 (23.89%)       \$25,000.590,000:       1.147 (31.32%)          Some College/2-yr:       1.356 (18.48%)       \$50,000.575,000:       406 (11.09%)          B.S./B.A. or more:       611 (6.97%)       Greater than \$75,000:       223 (6.09%)                                                                                                    | Center Latitude:                                  | 31.965340                  | Water Area:                         | 0.14%                          | Housing uni                            | ts in area:                       |            |          |          |
| Race Breakdown       Persons (%)       Age Breakdown:       Persons (%)         Minors 17 years and less:       1,678 (11.09%)         African-american:       194 (1.28%)       Minors 17 years and younger:       5,208 (34.42%)         Hispanic-Origin:       13,673 (90.30%)       Adults 18 years and older:       9,923 (95.58%)         Asian/Pacific Islander:       35 (0.23%)       Seniors 65 years and older:       9,923 (95.58%)         American Indian:       91 (0.00%)       91 (0.00%)       945 (0.25%)         Other/Multiracial:       2,827 (18.68%)       Income Breakdown:       Households (%)         Education Level       Persons (%)       Less than \$15,000:       920 (25.29%)         High School Diploma:       1,752 (23.89%)       Sto,000:       944 (25.89%)         High School Diploma:       1,752 (23.89%)       Sto,000:       944 (25.89%)         B. S./B.A. or more:       511 (0.87%)       Greater than \$75,000:       406 (11.09%)         B. S./B.A. or more:       511 (0.97%)       Greater than \$75,000:       223 (0.09%)                                                                                                    | Center Longitude:                                 | -106.585052                | Population Density:                 | 535.99/sq. mi.                 | Households On Pu                       | ublic Assistance:                 | 382        |          |          |
| White:       11,724 (77.48%)       Child 5 years and less:       1.078 (11.09%)         African-american:       194 (1.28%)       Minors 17 years and younger:       5.203 (34.42%)         Hispanic-Origin:       13,673 (90.36%)       Adults 18 years and older:       9.203 (34.42%)         Asian/Pacific Islander:       35 (0.23%)       Seniors 65 years and older:       945 (6.25%)         American Indian:       91 (0.00%)       945 (6.25%)       945 (6.25%)         Other/Multiracial:       2.827 (18.68%)       1000%       1000%         Education Level<br>(Persons 25 & older)       Persons (%)       Income Breakdown:       Households (%)         Less than 9th grades:       1.687 (21.64%)       \$15,000:       926 (25.29%)         9th: 12th grades:       1.587 (21.64%)       \$15,000:       926 (25.29%)         9th: 21 dragates:       1.687 (21.64%)       \$15,000:       926 (25.29%)         9th: 32th grades:       1.587 (21.64%)       \$15,000: \$25,000:       948 (25.89%)         High School Diploma:       1.752 (23.89%)       \$25,000: \$50,000:       1.147 (31.32%)         B.S./B.A. or more:       511 (6.97%)       Greater than \$75,000:       200 (10.09%)         B.S./B.A. or more:       511 (6.97%)       Greater than \$75,000:       223 (6.09%)                                                                                                    | Total Persons:                                    | 15,131                     | Percent Minority:                   | 92.04%                         | Persons Below                          | Poverty Level:                    | 4,217      |          |          |
| White:       11,724 (77.48%)       Child 5 years and less:       1.078 (11.09%)         African-american:       194 (1.28%)       Minors 17 years and younger:       5.203 (34.42%)         Hispanic-Origin:       13,673 (90.36%)       Adults 18 years and older:       9.203 (34.42%)         Asian/Pacific Islander:       35 (0.23%)       Seniors 65 years and older:       945 (6.25%)         American Indian:       91 (0.00%)       945 (6.25%)       945 (6.25%)         Other/Multiracial:       2.827 (18.68%)       1000%       1000%         Education Level<br>(Persons 25 & older)       Persons (%)       Income Breakdown:       Households (%)         Less than 9th grades:       1.687 (21.64%)       \$15,000:       926 (25.29%)         9th: 12th grades:       1.587 (21.64%)       \$15,000:       926 (25.29%)         9th: 21 dragates:       1.687 (21.64%)       \$15,000:       926 (25.29%)         9th: 32th grades:       1.587 (21.64%)       \$15,000: \$25,000:       948 (25.89%)         High School Diploma:       1.752 (23.89%)       \$25,000: \$50,000:       1.147 (31.32%)         B.S./B.A. or more:       511 (6.97%)       Greater than \$75,000:       200 (10.09%)         B.S./B.A. or more:       511 (6.97%)       Greater than \$75,000:       223 (6.09%)                                                                                                    |                                                   |                            |                                     |                                |                                        |                                   |            |          |          |
| African-american:       194 (1.28%)       Minors 17 years and younger:       5.208 (34.42%)         Hispanic-Origin:       13.673 (90.38%)       Adults 18 years and older:       9.923 (65.68%)         Asian/Pacific Islander:       35 (0.23%)       Seniors 65 years and older:       9.45 (0.25%)         American Indian:       91 (0.60%)           Other/Multiracial:       2.827 (18.68%)       Seniors 65 years and older:       945 (0.25%)         Education Level<br>(Persons 25 & older)       Persons (%)       Income Breakdown:       Households (%)         Less than 9th grade:       2.129 (29.03%)       Less than \$15,000:       926 (25.29%)         9th-12th grades:       1.587 (21.64%)       \$15,000-\$25,000:       948 (25.89%)         High School Diploma:       1.752 (23.89%)       \$22,000-\$50,000:       1.147 (13.22%)         Some College/2-yr:       1.355 (18.49%)       \$50,000-\$57,000:       406 (1.09%)         B.S./B.A. or more:       511 (0.97%)       Greater than \$75,000:       223 (0.09%)                                                                                                    | Race Breakdo                                      | wn                         | Persons (%)                         | Age                            |                                        |                                   |            |          |          |
| Hispanio-Origin:       13.073 (90.38%)       Adults 18 years and older:       9.923 (65.58%)         Asian/Pacific Islander:       35 (0.23%)       Seniors 65 years and older:       945 (6.25%)         American Indian:       91 (0.80%)           Other/Multiracial:       2.827 (18.68%)           Education Level<br>(Persons 25 & older)       Persons (%)       Income Breakdown:       Households (%)         Less than 9th grade:       2.129 (29.03%)       Less than \$15,000:       926 (25.29%)         9th-12th grades:       1.657 (21.64%)       \$155,000: 526,000:       948 (25.89%)         High School Diploma:       1.752 (23.89%)       \$250,000: 500,000:       1.147 (31.32%)         Some College/2-yr:       1.355 (18.48%)       \$50,000: \$75,000:       406 (11.09%)         B.S./B.A. or more:       511 (6.97%)       Greater than \$75,000:       223 ( 6.09%)                                                                                                    | White:                                            |                            | 11,724 (77.48%)                     | Child 8                        | Child 5 years and less: 1,678 (11.09%) |                                   |            |          |          |
| Asian/Pacific Islander:       35 (0.23%)       Seniors 65 years and older:       945 (0.25%)         American Indian:       91 (0.00%)           Other/Multiracial:       2.827 (18.68%)           Education Level<br>(Persons 25 & older)       Persons (%)       Income Breakdown:       Households (%)         Less than 9th grade:       2.129 (29.03%)       Less than \$15,000:       928 (25.29%)         9th 12th grades:       1.587 (21.64%)       \$15,000-\$25,000:       948 (25.89%)         High School Diploma:       1.752 (23.89%)       \$25,000-\$50,000:       1.147 (31.32%)         B. S./B.A. or more:       511 (.6.97%)       Greater than \$75,000:       223 (.6.09%)         Please note: Entries in gray denote records that are not federally required to be reported to EPA. These data may not be reliable.       Notice About Duration of Violations The duration of violations shown on this report is an estimate of the actual duration of the violations that might be alleged or later                                                                                                    | African-americ                                    | an:                        |                                     | Minors 17                      |                                        |                                   |            |          |          |
| American Indian:       91 (0.60%)         Other/Multiracial:       2.827 (18.68%)         Education Level<br>(Persons 25 & older)       Persons (%)       Income Breakdown:       Households (%)         Less than 9th grade:       2.129 (29.03%)       Less than \$15,000:       926 (25.29%)         9th-12th grades:       1.587 (21.64%)       \$15,000-\$25,000:       948 (25.89%)         High School Diploma:       1.752 (23.89%)       \$25,000-\$25,000:       1.147 (31.32%)         Some College/2-yr:       1.355 (18.48%)       \$50,000-\$75,000:       406 (11.09%)         B. S./B.A. or more:       511 (6.97%)       Greater than \$75,000:       223 (6.09%)                                                                                                    | Hispanic-Orig                                     | in:                        |                                     | Adults 1                       |                                        |                                   |            |          | FL.      |
| Other/Multiracial:       2,827 (18.88%)         Education Level<br>(Persons 25 & older)       Persons (%)       Income Breakdown:       Households (%)         Less than 9th grade:       2,129 (29.03%)       Less than \$15,000:       926 (25.29%)         9th-12th grades:       1,587 (21.84%)       \$15,000-\$25,000:       948 (25.89%)         High School Diploma:       1,752 (23.89%)       \$25,000-\$50,000:       1,147 (31.32%)         Some College/2-yr:       1,355 (18.48%)       \$50,000-\$75,000:       406 (11.09%)         B. S./B.A. or more:       511 ( 8.97%)       Greater than \$75,000:       223 ( 6.09%)                                                                                                    | Asian/Pacific Isla                                | ander:                     |                                     | Seniors                        | 65 years and older:                    | 945 ( 6.25%)                      |            |          |          |
| Education Level<br>(Persons 25 & older)       Persons (%)       Income Breakdown:       Households (%)         Less than 9th grade:       2.129 (29.03%)       Less than \$15,000:       926 (25.29%)         9th-12th grades:       1.587 (21.64%)       \$15,000-\$25,000:       948 (25.89%)         High School Diploma:       1.752 (23.89%)       \$25,000-\$50,000:       1.147 (31.32%)         Some College/2-yr:       1.355 (18.48%)       \$50,000-\$75,000:       406 (11.09%)         B. S./B.A. or more:       511 ( 0.97%)       Greater than \$75,000:       223 ( 0.09%)                                                                                                    |                                                   |                            |                                     |                                |                                        |                                   |            |          |          |
| (Persons 25 & older)       Persons (%)       Income Breakdown:       Households (%)         Less than 9th grade:       2.129 (29.03%)       Less than \$15,000:       926 (25.29%)         9th-12th grades:       1.587 (21.04%)       \$15,000.\$25,000:       948 (25.89%)         High School Diploma:       1.752 (23.89%)       \$25,000.\$50,000:       1.147 (31.32%)         Some College/2-yr:       1,355 (18.48%)       \$50,000.\$75,000:       406 (11.09%)         B.S./B.A. or more:       511 ( 0.97%)       Greater than \$75,000:       223 ( 0.09%)                                                                                                    | Other/Multirac                                    | ial:                       | 2,827 (18.68%)                      |                                |                                        |                                   |            |          |          |
| (Persons 25 & older)       Persons (%)       Income Breakdown:       Households (%)         Less than 9th grade:       2.129 (29.03%)       Less than \$15,000:       926 (25.29%)         9th-12th grades:       1.587 (21.04%)       \$15,000.\$25,000:       948 (25.89%)         High School Diploma:       1.752 (23.89%)       \$25,000.\$50,000:       1.147 (31.32%)         Some College/2-yr:       1,355 (18.48%)       \$50,000.\$75,000:       406 (11.09%)         B.S./B.A. or more:       511 ( 0.97%)       Greater than \$75,000:       223 ( 0.09%)                                                                                                    |                                                   |                            |                                     |                                |                                        |                                   |            |          |          |
| Less than 9th grade:       2,129 (29.03%)       Less than \$15,000:       928 (25.29%)         9th-12th grades:       1.587 (21.04%)       \$15,000-\$25,000:       948 (25.89%)         High School Diploma:       1.752 (23.89%)       \$25,000-\$50,000:       1.147 (31.32%)         Some College/2-yr:       1.355 (18.48%)       \$50,000-\$75,000:       408 (11.09%)         B. S./B.A. or more:       511 ( 6.97%)       Greater than \$75,000:       223 ( 6.09%)                                                                                                    |                                                   |                            | Persons (%)                         | Incom                          | e Breakdown:                           | Households (%)                    | )          |          |          |
| High School Diploma:       1.752 (23.89%)       \$25,000-\$50,000:       1.147 (31.32%)         Some College/2-yr:       1.355 (18.48%)       \$50,000-\$75,000:       406 (11.09%)         B.S./B.A. or more:       511 ( 6.97%)       Greater than \$75,000:       223 ( 6.09%)                                                                                                    |                                                   |                            | 2,129 (29.03%)                      | Less                           | than \$15,000:                         | 926 (25.29%)                      |            |          |          |
| Some College/2-yr:       1.355 (18.48%)       \$50,000-\$75,000:       406 (11.09%)         B.S./B.A. or more:       511 (6.97%)       Greater than \$75,000:       223 (6.09%)                                                                                                    | 9th-12th grad                                     | des:                       | 1,587 (21.64%)                      | \$15,                          | 000-\$25,000:                          | 948 (25.89%)                      |            |          |          |
| B.S./B.A. or more:       511 ( 0.97%)       Greater than \$75,000:       223 ( 0.09%)         Please note: Entries in gray denote records that are not federally required to be reported to EPA. These data may not be reliable.       Notice About Duration of Violations The duration of violations shown on this report is an estimate of the actual duration of the violations that might be alleged or later                                                                                                    | High School Di                                    | ploma:                     | 1,752 (23.89%)                      | \$25,                          | 000-\$50,000:                          | 1,147 (31.32%)                    |            | _        |          |
| Please note: Entries in gray denote records that are not federally required to be reported to EPA. These data may not be reliable.<br>Notice About Duration of Violations The duration of violations shown on this report is an estimate of the actual duration of the violations that might be alleged or later                                                                                                    | Some College                                      | e/2-yr:                    | 1,355 (18.48%)                      | \$50,                          | 000-\$75,000:                          | 406 (11.09%)                      |            |          |          |
| Notice About Duration of Violations The duration of violations shown on this report is an estimate of the actual duration of the violations that might be alleged or later                                                                                                    | B.S./B.A. or m                                    | nore:                      | 511 ( 8.97%)                        | Greate                         | r than \$75,000:                       | 223 ( 6.09%)                      |            |          |          |
| Notice About Duration of Violations The duration of violations shown on this report is an estimate of the actual duration of the violations that might be alleged or later                                                                                                    |                                                   |                            |                                     |                                |                                        |                                   |            |          |          |
| Notice About Duration of Violations The duration of violations shown on this report is an estimate of the actual duration of the violations that might be alleged or later                                                                                                    | Diana anta Estria in ana                          | d                          |                                     |                                | dete an en et be an Rabia              |                                   |            |          |          |
|                                                                                                    | Please note: Entries in gray                      | denote records ti          | hat are not rederally required to   | be reported to EPA. These      | data may not be reliable.              |                                   |            |          |          |
| determined in a least proceeding. For example, the start data of the violation on abour in the FOLIO database is normally when the asymptotic become owers of                                                                                                    |                                                   |                            |                                     |                                |                                        |                                   |            | ~        | -        |
| 🕘 Internet 🔡                                                                                                    | Contermined in a legal process                    | adina Faravana             | the the start data of the violation | a an answer in the FOUN de     | tobooo io pormollu when th             |                                   |            |          |          |
|                                                                                                    | Draw - AutoShapes -                               |                            | 4 3 2 2 - 1 -                       |                                |                                        |                                   |            |          | -        |
| Slide 6 of 6 Office Theme English (U.S.)                                                                                                    |                                                   |                            | Office Theme                        | Eng                            | lish (U.S.) ID3 <b>x</b>               |                                   |            |          |          |
| Silve 6 6 6 6 6 6 6 6 6 6 6 6 6 6 6 6 6 6 6                                                                                                    |                                                   |                            |                                     |                                |                                        |                                   |            |          |          |

#### The information can have expanded data by asking for a summary of <u>1, 3, or 5 miles</u> from the facility in question.

#### (El Paso, Texas Demographics.pdf)

|                                                                                                    | Microsoft Interi                             | net Explorer                                                                                                    |                                               |                           |                                            |                                                                                               |                     |                                                                         |                  |         |
|----------------------------------------------------------------------------------------------------|----------------------------------------------|----------------------------------------------------------------------------------------------------|-----------------------------------------------|---------------------------|--------------------------------------------|-----------------------------------------------------------------------------------------------|---------------------|-------------------------------------------------------------------------|------------------|---------|
| <u>File Edit View Favorites</u>                                                                                                    | Tools Help                                   |                                                                                                    |                                               |                           |                                            |                                                                                               |                     |                                                                         |                  |         |
|                                                                                                    |                                              | Α                                                                                                    |                                               |                           |                                            |                                                                                               |                     |                                                                         |                  |         |
| 🌀 Back 🝷 🐑 🔺 📘                                                                                                    | 🔊 🏠 ≽ se                                     | earch 🥂 Favorites                                                                                                    | 🔊 Media                                       | <b>B</b>                  | -                                          |                                                                                               |                     |                                                                         |                  |         |
| ddress in http://www.epa-echo                                                                                                    | .gov/cgi-bin/get1cR                          | eport.cgi?tool=echo&II                                                                                                  | DNumber = 11000                               | 0600154                   | 2004                                       |                                                                                               |                     | 2007                                                                    | 💙 🄁 Go           | b Links |
| PROPYLENE                                                                                                    | 2000                                         | 2001                                                                                                    | 2002                                          | 2003                      | 2004                                       | 2003                                                                                          | 2006                | 2007                                                                    | 750              |         |
| LEAD                                                                                                    | 177.093                                      | 142,662                                                                                                    | 154,543                                       | -                         | -                                          | 194,766                                                                                       | 227,787             | 214,155                                                                 | 1.854.071        |         |
| MERCURY                                                                                                    | MERCURY 2,844                                |                                                                                                    |                                               | -                         | ii-                                        | 3.301                                                                                         | 2.723               |                                                                         | 19,369           |         |
| CADMIUM 5,760                                                                                                    |                                              | 5,408                                                                                                    | 4,941                                         |                           | i i i i i i i i i i i i i i i i i i i      | 4,681                                                                                         | 5,475               | 5,148                                                                   | 100,839          |         |
| COPPER 28,758                                                                                                    |                                              | 26,808                                                                                                    | 27,286                                        | - <u> </u>                | i — i                                      | 28,840                                                                                        | 33,730              | 31,711                                                                  | 35,762           |         |
| ZINC (FUME OR DUST)                                                                                                    | 1,622,04                                     | 8 1,461,113                                                                                                    | 1,762,761                                     | -i                        | i  i                                       | 1,957,016                                                                                     | 2,288,811           | 2,151,847                                                               | 1,908,234        |         |
| This section provides demograph<br>facility had negative impacts on<br>listed below are correct. The lati                                                       | public health or the<br>tude and longitude a | environment Statistics<br>re obtained from the El                                                                       | are based upon the<br>PA <u>Locational Re</u> | he 2000 US<br>ference Tab | Census dat                                 | ta, and are accura                                                                            | te to the extent th | at the facility latitu                                                  | de and longitude | 1       |
| Radius of Area:                                                                                                    | 3 Miles                                      | Land Are                                                                                                    | ea:                                           | 99.8                      |                                            |                                                                                               | Households          | in area:                                                                | 3,662            |         |
| Center Latitude:                                                                                                    | 31.965340                                    |                                                                                                    | Water Area:<br>ulation Density:               |                           | 0.14%                                      |                                                                                               | Housing units in a  |                                                                         | 3,923            |         |
| Center Longitude:                                                                                                    | -106.585052                                  |                                                                                                    |                                               | 535.99/sq. mi.<br>92.04%  |                                            | Households On Public A<br>Persons Below Pover                                                 |                     |                                                                         | 382              |         |
| Total Persons:                                                                                                    | 15,131                                       | Percent Mir                                                                                                    | nority:                                       | 92.0                      | 4%                                         |                                                                                               | Persons Below Po    | overty Level:                                                           | 4,217            | 1       |
| Race Breakdov                                                                                                    | wn                                           | Persons (%                                                                                                    | )                                             |                           | А                                          | ge Breakdown:                                                                                 |                     | P                                                                       | ersons (%)       | 1       |
| White:                                                                                                    |                                              | 11,724 (77.48%)                                                                                                    |                                               |                           |                                            | d 5 years and les                                                                             | 5:                  | 1,678 (11.09                                                            |                  |         |
| African-americ                                                                                                    | an:                                          | 194 ( 1.28%)                                                                                                    |                                               |                           |                                            | 17 years and you                                                                              |                     | 5,208 (34.42                                                            | 296)             |         |
| Hispanic-Origi                                                                                                    | in:                                          | 13,673 (90.36%)                                                                                                    |                                               |                           | Adults                                     | 18 years and old                                                                              |                     | 0.000 (85.50                                                            |                  |         |
| nispanic-Orig                                                                                                    |                                              |                                                                                                    |                                               | Addito                    | To years and on                            | ler:                                                                                          | 9,923 (65.58        | (96)                                                                    |                  |         |
| Asian/Pacific Isla                                                                                                    | nder:                                        | 35 ( 0.23%)                                                                                                    |                                               |                           |                                            | s 65 years and ol                                                                             |                     | 945 ( 6.25%)                                                            |                  |         |
|                                                                                                    | an:                                          | 91 ( 0.60%)                                                                                                    |                                               |                           |                                            | -                                                                                             |                     |                                                                         |                  |         |
| Asian/Pacific Isla                                                                                                    | an:                                          |                                                                                                    |                                               |                           |                                            | -                                                                                             |                     |                                                                         |                  |         |
| Asian/Pacific Isla<br>American India                                                                                                    | an: fal: fal:                                | 91 ( 0.60%)                                                                                                    | s (%)                                         |                           | Senior                                     | -                                                                                             |                     | 945 ( 6.25%)                                                            |                  |         |
| Asian/Pacific Isl<br>American India<br>Other/Multiraci<br>Education Le                                                                                          | n: si si si si si si si si si si si si si    | 91 ( 0.80%)<br>2,827 (18.68%)<br>Person<br>2,129 (29.03%)                                                               | s (%)                                         |                           | Senior                                     | s 65 years and ol                                                                             | der:                | 945 ( 8.25%)<br>House<br>926 (25.29%)                                   | )                |         |
| Asian/Pacific Isla<br>American India<br>Other/Multiraci<br>Education Le<br>(Persons 25 &<br>Less than 9th g<br>9th-12th grad                                    | an: 4                                        | 91 ( 0.80%)<br>2,827 (18.68%)<br>2,129 (29.03%)<br>1,587 (21.84%)                                                       | s (%)                                         |                           | Senior<br>Inco<br>Les                      | s 65 years and o<br>ome Breakdown:<br>ss than \$15,000:<br>5,000-\$25,000:                    | der:                | 945 ( 6.25%<br>House<br>926 (25.29%)<br>948 (25.89%)                    | )                |         |
| Asian/Pacific Isla<br>American India<br>Other/Multiraci<br>Education Le<br>(Persons 25 &<br>Less than 9th<br>9th-12th grac<br>High School Dip                   | an: 1                                        | 2,129 (29.03%)<br>2,827 (18.68%)<br>2,129 (29.03%)<br>1,587 (21.64%)<br>1,752 (23.89%)                                  | s (%)                                         |                           | Senior<br>Inco<br>Les<br>\$1<br>\$2        | s 65 years and o<br>ome Breakdown:<br>as than \$15,000:<br>5,000-\$25,000:<br>5,000-\$50,000: | der:                | 945 ( 8.25%)<br>House<br>926 (25.29%)<br>948 (25.89%)<br>1,147 (31.32%) | )                |         |
| Asian/Pacific Isla<br>American India<br>Other/Multiraci<br>Education Le<br>(Persons 25 &<br>Less than 9th o<br>9th-12th grad<br>High School Dig<br>Some College | an: 1                                        | 91 ( 0.80%)<br>2,827 (18.68%)<br>2,129 (29.03%)<br>1,587 (21.84%)                                                       | s (%)                                         |                           | Senior<br>Inco<br>Les<br>\$1<br>\$2        | s 65 years and o<br>ome Breakdown:<br>ss than \$15,000:<br>5,000-\$25,000:                    | der:                | 945 ( 6.25%<br>House<br>926 (25.29%)<br>948 (25.89%)                    | )<br>holds (%)   |         |
| Asian/Pacific Isla<br>American India<br>Other/Multiraci<br>Education Le<br>(Persons 25 &<br>Less than 9th g<br>9th-12th grad<br>High School Di<br>Some College  | an: 1                                        | 91 ( 0.80%)<br>2,827 (18.88%)<br>2,827 (18.68%)<br>2,129 (29.03%)<br>1,587 (21.84%)<br>1,752 (23.89%)<br>1,355 (18.48%) |                                               |                           | Senior<br>Inco<br>Les<br>\$1<br>\$2        | s 65 years and o<br>ome Breakdown:<br>as than \$15,000:<br>5,000-\$25,000:<br>5,000-\$50,000: | der:                | 945 ( 8.25%)<br>House<br>926 (25.29%)<br>948 (25.89%)<br>1,147 (31.32%) | )                |         |
| Asian/Pacific Isla<br>American India<br>Other/Multiraci<br>Education Le<br>(Persons 25 &<br>Less than 9th g<br>9th-12th grad<br>High School Dig<br>Some College | an: 1                                        | 2,129 (29.03%)<br>2,827 (18.68%)<br>2,129 (29.03%)<br>1,587 (21.64%)<br>1,752 (23.89%)                                  | • - # • <u>A</u> •                            |                           | Senior<br>Inoc<br>Les<br>\$1<br>\$2<br>\$5 | s 65 years and o<br>ome Breakdown:<br>as than \$15,000:<br>5,000-\$25,000:<br>5,000-\$50,000: | der:                | 945 ( 8.25%)<br>House<br>926 (25.29%)<br>948 (25.89%)<br>1,147 (31.32%) | )<br>holds (%)   |         |

## When you click the highlighted text at the top of the demographic data table, you leave the Envirofacts Database and enter the

#### **Environmental Justice Geographic Assessment Tool** which contains the demographic data of the selected area.

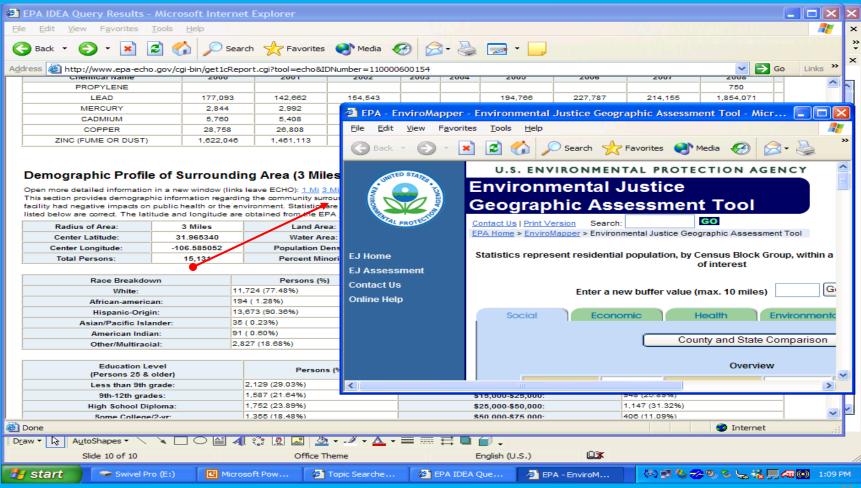

## You have been here before because **TRI.NET** also links to this site. Although it is the same data, the approach to finding it was different.

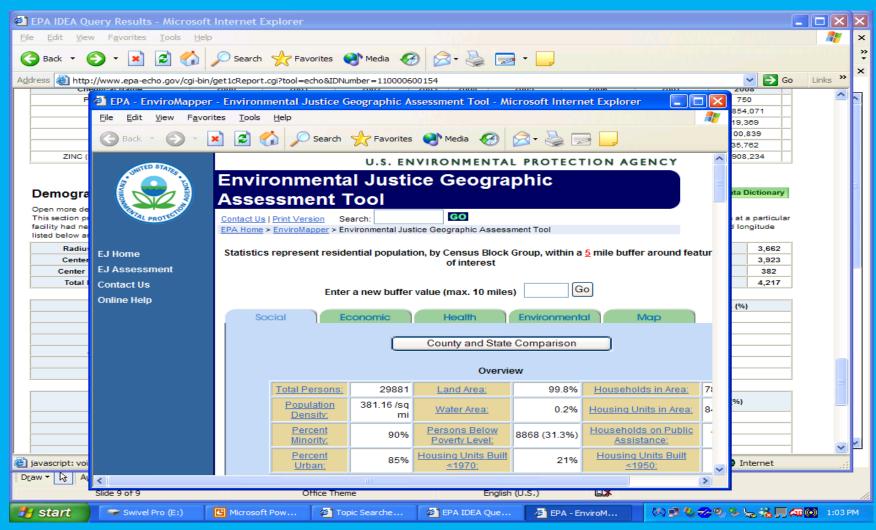

The presentation will focus on searches that access the EnviroMapper database.

#### A simple tutorial of the basics on the website

All of the demonstrations that you see will begin at the My Environment Homepage <u>http://www.epa.gov/epahome/commsearch.htm</u>

### EnviroMapper Tutorial Step by Step Instructions

1.) From the EnviroMapper homepage, enter **37209** as the zip code.

2.) Under the Air, Water, and Waste tab, select **Toxics**, wait for the map to load the new data.

3.) Scroll to the bottom of the page, and click Aladdin Industries Incorporated.

4.) The Multisystem report is generated for Aladdin Industries Inc.

5.) The types of pollutants being released is described in the report.

6.) Other detailed information is provided in the report as well.

### From the EnviroMapper homepage, enter **37209** as the zip code.

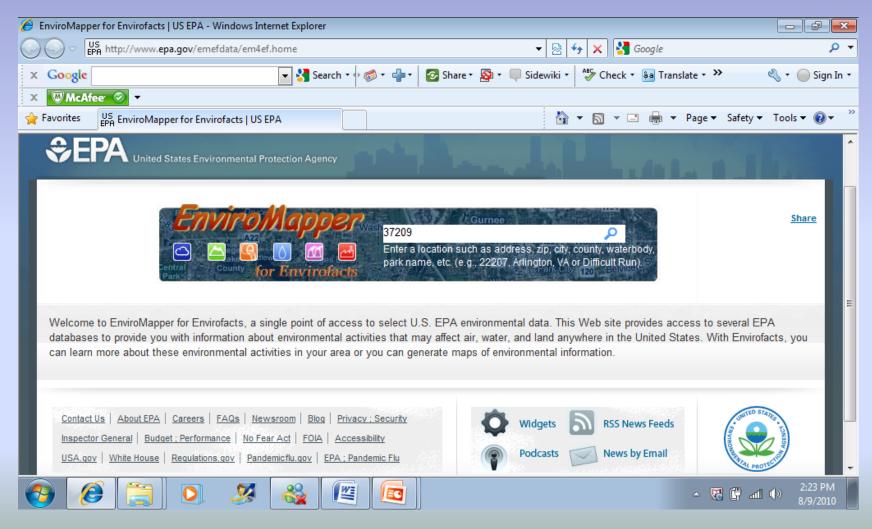

### Under the Air, Water, and Waste tab, select **Toxics**, wait for the map to load the new data.

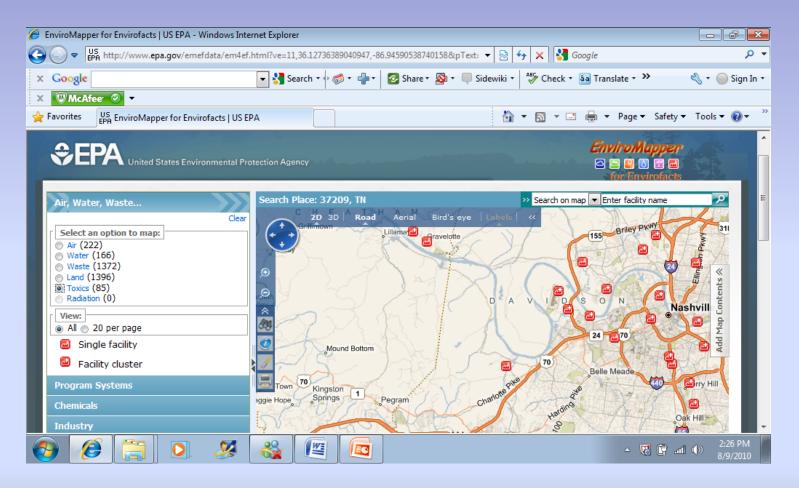

## Scroll to the bottom of the page, and click Aladdin Industries Incorporated.

| EnviroMapper for Envirofacts   US EPA - Win                                                  | dows Internet f              | Explorer       |               |               |                       |                                  |                           |
|----------------------------------------------------------------------------------------------|------------------------------|----------------|---------------|---------------|-----------------------|----------------------------------|---------------------------|
| US<br>EPA http://www.epa.gov/emefda                                                          | ita/em4ef.html               | ve=11,36.1273? | 5389040947,-8 | 6.94590538740 | )158&pText: 🔻         | 🖄 🔸 🗙 🚼 Google                   | + م                       |
| x Google                                                                                     | -                            | 🚼 Search 🔹     | ≥             | 📀 Share 🔹     | 🔊 🔹 🔲 Sidew           | riki 🔹 😽 Check 🔹 🏭 Translate 🔹 🎾 | 🔩 🔹 🔵 Sign In 🔹           |
| 🗙 🐨 McAfee 🧇 👻                                                                               |                              |                |               | ·             |                       |                                  |                           |
| Favorites US<br>EPA EnviroMapper for Envirofa                                                | acts   US EPA                |                |               |               |                       | 🟠 🔻 🔝 👻 🖃 🖶 👻 Page 👻 Safe        | ty ▼ Tools ▼ 🔞 ▼ 🎽        |
| PLANT FRS SECHO<br>481 ALLIED DRIVE NASHVILLE, TN<br>37211                                   | <u>View</u><br>Report        |                | -             | -             | -                     | <u>View</u><br><u>Report</u>     | ^                         |
| ADVANCED PLATING INC FRS                                                                     | <u>View</u><br>Report        |                | -             | -             | <u>View</u><br>Report | View<br>Report                   |                           |
| AFL WIRE PRODUCTS DIXIE WIRE<br>FRS SECHO<br>5901 CALIFORNIA AVENUE<br>NASHVILLE, TN 37209   | <u>View</u><br><u>Report</u> |                | -             | -             | <u>View</u><br>Report | <u>View</u><br>Report            |                           |
| AFL WIRE PRODUCTS DIXIE WIRE<br>FRS SECHO<br>900 63RD AVENUE NORTH<br>NASHVILLE, TN 37209    | <u>View</u><br>Report        |                | -             |               | <u>View</u><br>Report | <u>View</u><br>Report            |                           |
| ALADDIN INDUSTRIES<br>INCORPORATED FRS SECHO<br>703 MURFREESBORO ROAD<br>NASHVILLE, TN 37210 | <u>View</u><br>Report        |                | -             | -             | <u>View</u><br>Report | <u>View</u><br><u>Report</u>     | E                         |
| ALADDIN TEM-RITE, LLC FRS                                                                    | -                            |                | -             |               | <u>View</u><br>Report | View<br>Report                   |                           |
| ALUMANODICS INC FRS                                                                          | N                            |                | -             | -             | <u>View</u><br>Report | <u>View</u><br>Report            |                           |
| APAC TENNESSEE INCORPORATED                                                                  | 2                            | )(             | 1             |               |                       |                                  | -                         |
|                                                                                              | <b>X</b>                     | 🔮 🏼 🖉          |               |               |                       | - V. C                           | all 🕪 2:28 PM<br>8/9/2010 |

## The Multisystem report is generated for Aladdin Industries Inc.

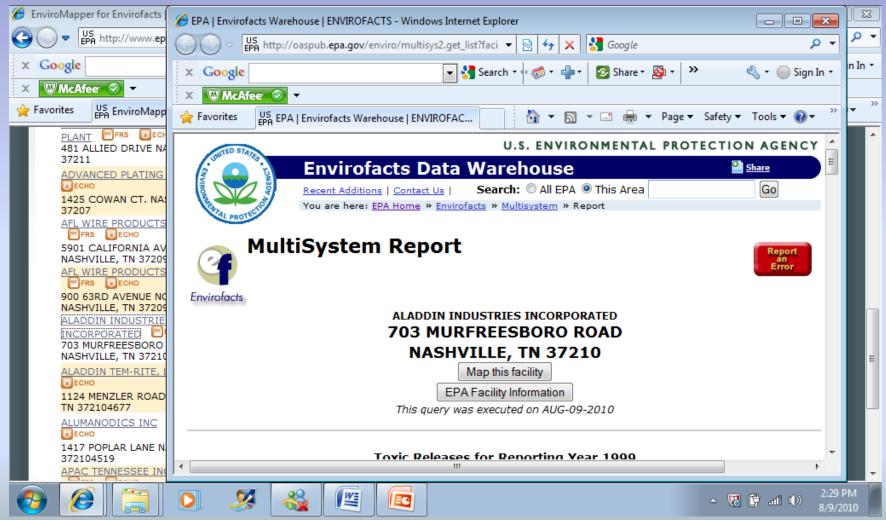

## The types of pollutants being released is described in the report.

|             | facts Warehouse   ENVIROFACTS - Windows Internet Explorer                                   |                                                   |                   |
|-------------|---------------------------------------------------------------------------------------------|---------------------------------------------------|-------------------|
|             | us<br>PA http://oaspub. <b>epa.gov</b> /enviro/multisys2.get_list?facility_uin=110000371053 | 🔻 🔯 😽 🗙 🚱 Google                                  | + م               |
| × Google    | 🔽 🚼 Search ד 🕂 🐗 ד 📲 ד 🛛 🐼 Sh                                                               | hare 🔹 🔊 🔹 🔲 Sidewiki 🔹 👫 Check 🔹 🚑 Translate 🔹 🌺 | 🖏 🔹 🔵 Sign In 🔹   |
| 🗙 🐨 McAt    | feer 📀 🔻                                                                                    |                                                   |                   |
| 🚖 Favorites | US<br>EPA   Envirofacts Warehouse   ENVIROFACTS                                             | 🟠 🔻 🗟 👻 📑 🖶 👻 Page 🕶 Safe                         | ety ▼ Tools ▼ 🕢 ▼ |

#### **Toxic Releases for Reporting Year 1999**

TRI FACILITY ID: 37210LDDNN703MU

SIC Codes for 1999

| SIC CODE | SIC CODE DESCRIPTION                                        |
|----------|-------------------------------------------------------------|
| 3085     | PLASTICS BOTTLES                                            |
| 3499     | FABRICATED METAL PRODUCTS, NOT ELSEWHERE CLASSIFIED         |
| 3469     | METAL STAMPINGS, NOT ELSEWHERE CLASSIFIED                   |
| 3471     | ELECTROPLATING, PLATING, POLISHING, ANODIZING, AND COLORING |
| 3086     | PLASTICS FOAM PRODUCTS                                      |
| 3089     | PLASTICS PRODUCTS, NOT ELSEWHERE CLASSIFIED                 |

The current TRIS database does not have chemical release data for reporting year 1999.

#### Additional links for TRI:

This information resource is not maintained, managed, or owned by the Environmental Protection Agency (EPA) or the Envirofacts Support Team. Neither the EPA nor the Envirofacts Support Team is responsible for their content or site operation. The Envirofacts Warehouse provides this

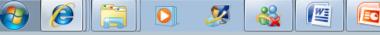

🔺 🔀 🛱 📶 🕪

#### Other detailed information is provided in the report as well. It includes, but is not limited to Air Program info, and Pollutant info, and AFS data.

| 🏉 EPA   E   | invirofacts W   | Varehouse   EN           | IVIROFACTS - \         | Windows Internet Explo       | er                 |                         |             |                            |                   |                              | - 6 💌               |
|-------------|-----------------|--------------------------|------------------------|------------------------------|--------------------|-------------------------|-------------|----------------------------|-------------------|------------------------------|---------------------|
| 00          | ▽ US http       | p://oaspub. <b>ep</b> a  | <b>a.gov</b> /enviro/n | nultisys2.get_list?facility  | _uin=110000371     | 053                     | •           | · 🗟 🖅 🗙 🔮                  | Google            |                              | + م                 |
| x Goo       | ogle            |                          |                        | 💌 🚼 Search                   | • 🔶 • 👘 •          | 📀 Share 🔹 🔊             | 🔲 Side      | ewiki 🔹 膋 Check            | k ▼ 🚑 Translate ▼ | » 🍕                          | 🔹 🔵 Sign In 🔹       |
| × 🔍         | McAfee 🔇        | <b>&gt;</b> -            |                        |                              |                    |                         |             |                            |                   |                              |                     |
| 🚖 Favori    | ites US EPA E   | EPA   Envirofac          | ts Warehouse           | ENVIROFACTS                  |                    |                         |             | 👌 🔻 🔊 🔻                    | 🖃 🖶 🔻 Page        | ▼ Safety ▼ To                | ols 🔻 🔞 👻           |
|             |                 |                          |                        |                              | AFS Inf            | ormation                |             |                            |                   |                              | *                   |
|             | <u>Op</u>       | erating Stat             | tus:                   | Х                            |                    | HP                      | V Flag:     |                            |                   |                              |                     |
|             | <b>Operatin</b> | <mark>g Status</mark> De | scription:             | PERMANENTLY (                | LOSED              | State Regist            | ration N    | <u>lumber:</u>             |                   |                              |                     |
| S           | tate Coun       | ty Compliar              | ice Source:            | 47037001                     | 43 <u>G</u>        | overnment Faci          | ity Cod     | e Description: P           | RIVATELY OWNE     | D/OPERATED                   |                     |
|             |                 | Region Code              | _                      | 04                           |                    |                         | s Code:     |                            | SM                |                              |                     |
|             |                 | <u>mary SIC Co</u>       |                        | 3079                         |                    | Class Cod               |             |                            | POT EMISSIONS     | BELOW MAJR                   | =                   |
|             |                 | y SIC Desc               |                        | MISCELLANEOUS PI             | ASTICS PR          | <u>Complia</u>          |             |                            | 9                 |                              |                     |
|             |                 | NAICS Code               |                        |                              |                    | Compliance S            |             |                            | N COMPLIANCE -    |                              |                     |
|             | NAICS           | Code Desc                | ription:               |                              | L                  | <u>)ate Plant Infor</u> | nation L    | <u>ast Updated:</u>        | 04/10/2           | 008                          |                     |
|             |                 |                          |                        |                              | Air Progran        | n Information           |             |                            |                   |                              |                     |
| Ai          | ir air          | Program                  | <u>Air</u>             | Air Program                  | Air                | Air Program             | Class       | Class Code                 | Compliance        | <b>Compliance</b>            |                     |
| Proq<br>Cod | ram De          | escription               | Program<br>Status      | <u>Status</u><br>Description | Program<br>Subpart | Subpart<br>Description  | Code        | Description                | Status            | <u>Status</u><br>Description |                     |
|             |                 | SIP                      |                        | PERMANENTLY                  | Suppart            | Description             | <b>C</b> 14 | POT EMISSIONS              | 5 9               | IN COMPLIANC                 | E-                  |
| 0           | )               | SIP                      | х                      | CLOSED                       |                    |                         | SM          | BELOW MAJR                 | 9                 | SHUT DOWN                    |                     |
|             |                 |                          |                        |                              |                    |                         |             |                            |                   |                              |                     |
|             |                 |                          |                        |                              | Polluta            | ant Data                |             |                            |                   |                              | _                   |
| Ai<br>Prog  |                 | Pollutant<br>ode / CAS   | <u>Pollutant</u>       |                              | Attain Indic       | Compliai                |             | ES Pollutant<br>Compliance | Pollutant         | Pollutant Cla                |                     |
| Co          |                 | Number                   | Descrip                | tion <u>Indicator</u>        | Descriptio         | on <u>Status</u>        |             | Description                | Class Code        | <b>Description</b>           |                     |
| <b>@</b>    |                 |                          | 0. 🧕                   | 8 🚳 🛙                        |                    |                         |             |                            | <u>م</u>          | () In 🖞 🏷                    | 2:32 PM<br>8/9/2010 |

The presentation will focus on searches that access the My Environment database.

#### A simple tutorial of the basics on the website

All of the demonstrations that you see will begin at the My Environment Homepage http://www.epa.gov/epahome/commsearch.htm

### My Environment Tutorial Step by Step Instructions

1.) From the My Environment homepage, enter **37209** for the zip code, then click submit.

2.) From the HOMEPAGE, click on the **WATER** icon on the top, right side of the page.

3.) Scroll to the middle of the page to look for the Water Conditions section.

4.) Under the Water Conditions section, click on the **MAP** to receive more information.

5.) In the drop down box, select **LOWER CUMBERLAND**, then click **GO**.

6.) This is the list of all the watersheds in the Lower Cumberland area, click on **ANTIOCH CREEK**.

7.) This shows the Water Quality Assessment Status from 2008 on the Antioch Creek Watershed.

### From the My Environment homepage, enter **37209** for the zip code, then click submit.

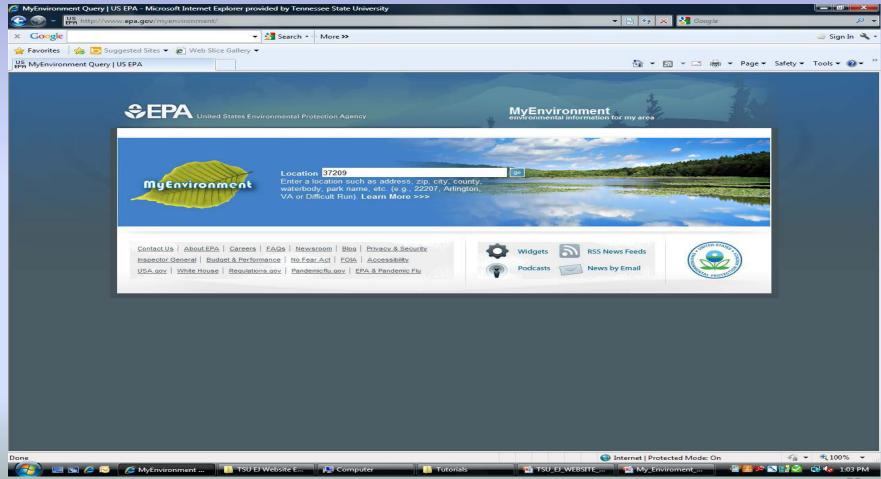

### Scroll to the middle of the page to look for the Water Conditions section.

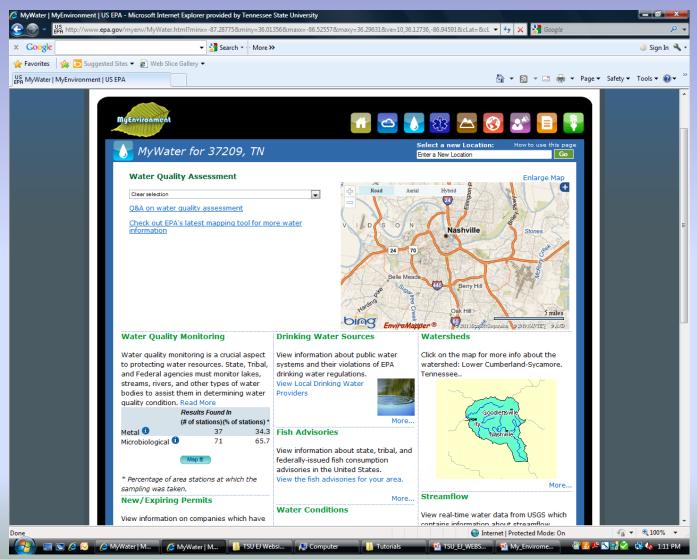

### From the HOMEPAGE, click on the WATER icon on the top, right side of the page.

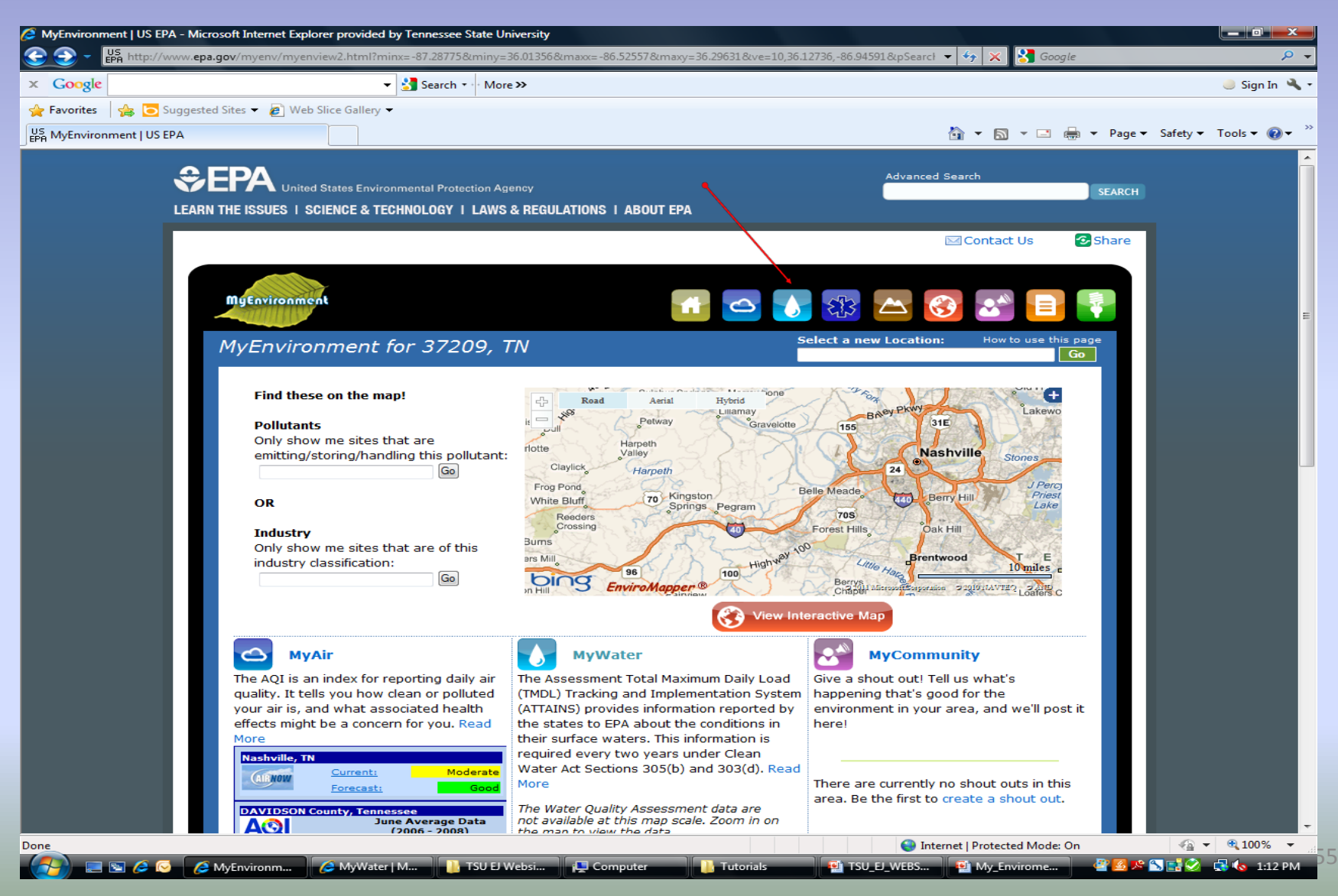

### Under the Water Conditions section, click on the MAP to receive more information.

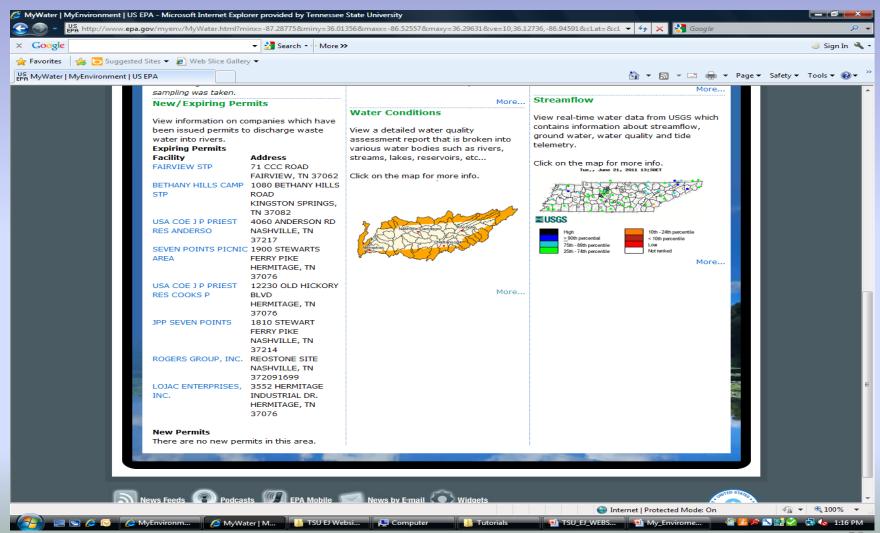

### In the drop down box, select **LOWER CUMBERLAND**, then click **GO**.

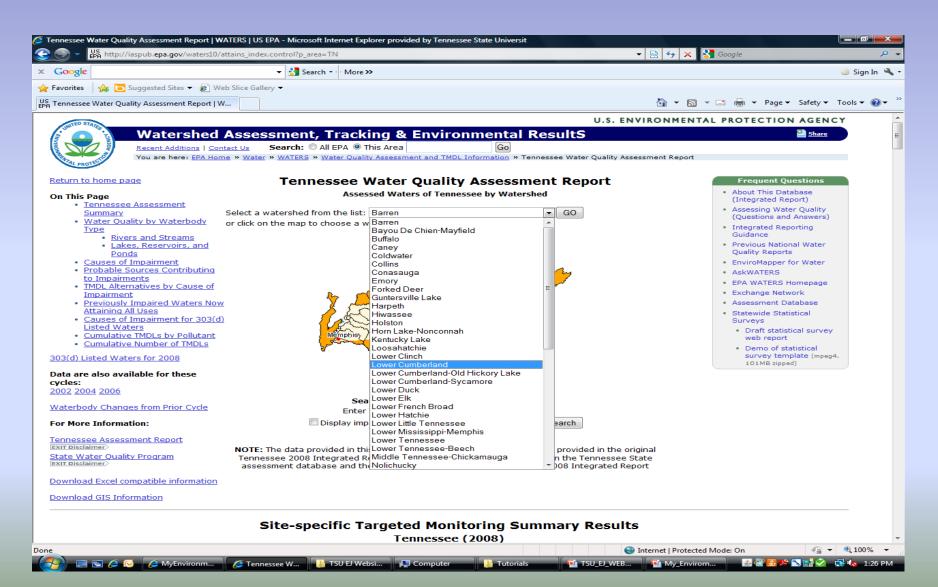

#### This is the list of all the watersheds in the Lower Cumberland area, click on **ANTIOCH CREEK**.

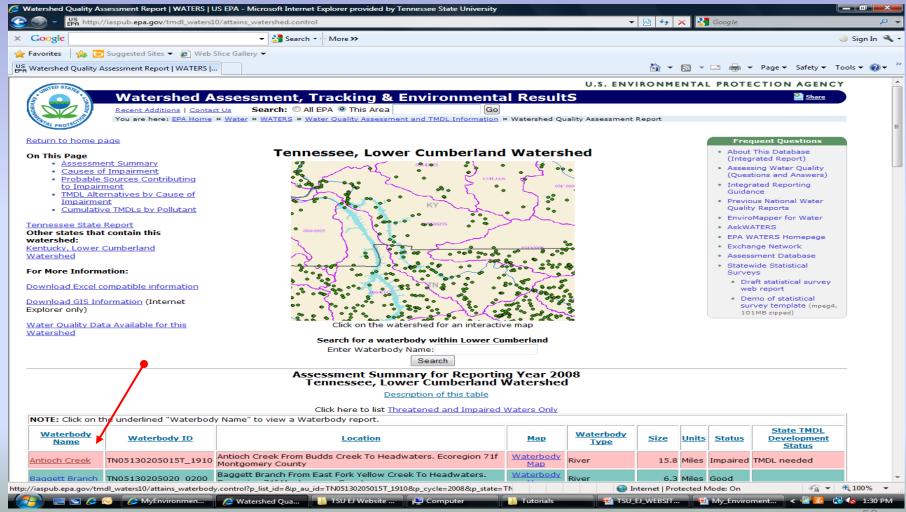

### This shows the Water Quality Assessment Status from 2008 on the Antioch Creek Watershed.

| -                 | <pre>//iaspub.epa.gov/tmdl_waters10/attains_waterbody.control?p_lis</pre>                                                                                         | st_id=&p_au_id=1         | 1N051302050151_1910&p_c                                                    | ycie=2008&lp_state=1N                                                      | ▼ 🖄 🏞                                               | 🗙 🚼 Google          |                 |           |
|-------------------|----------------------------------------------------------------------------------------------------|--------------------------|----------------------------------------------------------------------------|----------------------------------------------------------------------------|-----------------------------------------------------|---------------------|-----------------|-----------|
| Google            | ✓ 🛃 Search 🔹 Mi                                                                                                    | ore »                    |                                                                            |                                                                            |                                                     |                     |                 | 🥚 Sign Ir |
| avorites 🛛 👍 🚺    | Suggested Sites 👻 🙋 Web Slice Gallery 👻                                                                                                    |                          |                                                                            |                                                                            |                                                     |                     |                 |           |
| Vaterbody Ouality | Assessment Report   WATERS                                                                                                    |                          |                                                                            |                                                                            | 谷 -                                                 | 🔊 - 🖃 🖶 -           | Page 🔻 Safety 🕶 | Tools 🔻 🌘 |
| , , ,             |                                                                                                    |                          |                                                                            |                                                                            |                                                     |                     |                 |           |
|                   | Water Quality                                                                                                    | y Assessmo               | ent Status for Re                                                          | eporting Year 20                                                           | 08                                                  |                     |                 |           |
|                   | The ov                                                                                                    | verall status            | of this waterbody                                                          | is Impaired.                                                               |                                                     |                     |                 |           |
|                   |                                                                                                    |                          | ,                                                                          |                                                                            |                                                     |                     |                 |           |
|                   |                                                                                                    | Des                      | cription of this table                                                     |                                                                            |                                                     |                     |                 |           |
|                   | Designated Use                                                                                                    | Fish of the              | Designated Use                                                             |                                                                            | Status                                              |                     |                 |           |
|                   | Fish And Aquatic Life<br>Irrigation                                                                                                    | Agricultura              | fish, And Wildlife Prote                                                   | tion and propagation                                                       | Impaired<br>Good                                    |                     |                 |           |
|                   | Livestock Watering And Wild                                                                                                    | _                        |                                                                            |                                                                            | Good                                                |                     |                 |           |
|                   | Recreation                                                                                                    | Recreation               |                                                                            |                                                                            | Not Assessed                                        |                     |                 |           |
|                   | 1                                                                                                    |                          |                                                                            |                                                                            |                                                     |                     |                 |           |
| Top of page       |                                                                                                    |                          |                                                                            |                                                                            |                                                     |                     |                 |           |
|                   |                                                                                                    |                          |                                                                            |                                                                            |                                                     |                     |                 |           |
|                   |                                                                                                    |                          |                                                                            |                                                                            |                                                     |                     |                 |           |
|                   |                                                                                                    |                          | scription of this table                                                    |                                                                            |                                                     |                     |                 |           |
|                   | Cause of Impairment                                                                                                    |                          | of Impairment Group                                                        |                                                                            |                                                     | elopment Status     |                 |           |
|                   | Alteration in Stream-Side or Littoral Vegetative of                                                                                                    |                          |                                                                            | Fish And Aquatic Life                                                      |                                                     |                     |                 |           |
|                   | Physical Substrate Habitat Alterations<br>Sedimentation/Siltation                                                                                                 | Sedime                   | t Alterations                                                              | Fish And Aquatic Life<br>Fish And Aquatic Life                             |                                                     |                     |                 |           |
|                   | Sedimentation/Silcation                                                                                                    | Sedime                   | enc                                                                        | FISH AND AQUALLE LIFE                                                      | IMDL Heeded                                         |                     |                 |           |
|                   |                                                                                                    |                          |                                                                            |                                                                            |                                                     |                     |                 |           |
| Top of page       |                                                                                                    |                          |                                                                            |                                                                            |                                                     |                     |                 |           |
| Top of page       |                                                                                                    |                          |                                                                            |                                                                            |                                                     |                     |                 |           |
| Top of page       |                                                                                                    |                          |                                                                            |                                                                            |                                                     |                     |                 |           |
| Top of page       | Probable Sources C                                                                                                    | Contributing             | g to Impairment                                                            | for Reporting Y                                                            | ear 2008                                            |                     |                 |           |
| Fop of page       | Probable Sources C                                                                                                    |                          |                                                                            | for Reporting Y                                                            | ear 2008                                            |                     |                 |           |
| Top of page       | (                                                                                                    | Des                      | scription of this table                                                    |                                                                            |                                                     |                     | 1               |           |
| Top of page       | Probable Source Probable                                                                                                    | Des<br>Source Group      | cription of this table                                                     | Cause(s) of Im                                                             | <u>airment</u>                                      | mentation/Siltation |                 |           |
| Top of page       | (                                                                                                    | Des<br>Source Group<br>e | cription of this table                                                     | <u>Cause(s) of Im</u><br>Side or Littoral Vegeta                           | pairment<br>ive Covers; Sedir                       |                     |                 |           |
| Top of page       | Probable Source Probable<br>Grazing In Riparian Or Shoreline Zones Agriculture                                                                                    | Des<br>Source Group<br>e | acription of this table<br>Alteration in Stream-S                          | <u>Cause(s) of Im</u><br>Side or Littoral Vegeta                           | pairment<br>ive Covers; Sedir                       |                     |                 |           |
| Top of page       | Probable Source Probable<br>Grazing In Riparian Or Shoreline Zones Agriculture                                                                                    | Des<br>Source Group<br>e | acription of this table<br>Alteration in Stream-S                          | <u>Cause(s) of Im</u><br>Side or Littoral Vegeta                           | pairment<br>ive Covers; Sedir                       |                     |                 |           |
|                   | Probable Source Probable<br>Grazing In Riparian Or Shoreline Zones Agriculture                                                                                    | Des<br>Source Group<br>e | acription of this table<br>Alteration in Stream-S                          | <u>Cause(s) of Im</u><br>Side or Littoral Vegeta                           | pairment<br>ive Covers; Sedir                       |                     |                 |           |
|                   | Probable Source         Probable           Grazing In Riparian Or Shoreline Zones         Agriculture           Non-Irrigated Crop Production         Agriculture | Des<br>Source Group<br>e | actiption of this table<br>Alteration in Stream-3<br>Physical Substrate Ha | <u>Cause(s) of Im</u><br>side or Littoral Vegeta<br>bitat Alterations; Sed | pairment<br>ive Covers; Sedir                       |                     |                 |           |
|                   | Probable Source         Probable           Grazing In Riparian Or Shoreline Zones         Agriculture           Non-Irrigated Crop Production         Agriculture | Des<br>Source Group<br>e | acription of this table<br>Alteration in Stream-S                          | <u>Cause(s) of Im</u><br>side or Littoral Vegeta<br>bitat Alterations; Sed | pairment<br>ive Covers; Sedir                       |                     |                 |           |
|                   | Probable Source         Probable           Grazing In Riparian Or Shoreline Zones         Agriculture           Non-Irrigated Crop Production         Agriculture | Des<br>Source Group<br>e | actiption of this table<br>Alteration in Stream-3<br>Physical Substrate Ha | <u>Cause(s) of Im</u><br>side or Littoral Vegeta<br>bitat Alterations; Sed | pairment<br>ive Covers; Sedir                       |                     |                 |           |
|                   | Probable Source         Probable           Grazing In Riparian Or Shoreline Zones         Agriculture           Non-Irrigated Crop Production         Agriculture | Des<br>Source Group<br>e | actiption of this table<br>Alteration in Stream-3<br>Physical Substrate Ha | <u>Cause(s) of Im</u><br>side or Littoral Vegeta<br>bitat Alterations; Sed | airment<br>rive Covers; Sedin<br>mentation/Siltatio |                     |                 | €, 100%   |

The presentation will focus on searches that access the Score Card database.

A simple tutorial of the basics on the website

All of the demonstrations that you see will begin at the Score Card Homepage <u>http://www.scorecard.org/</u>

### Score Card Tutorial Step by Step Instructions

1.) Start at the Score Card Homepage, enter the zip code **37209** for Davidson county in Tennessee. Then click, **GET REPORT**.

2.) Scroll to the bottom of the Pollution Report Card .

3.) At the bottom of the report card, in the Environmental Justice section, click **Compare this community to others**.

4.) In the Input Home Zip Code section, enter **37209**. Scroll down a little, in the Input up to four more zip codes section , enter **37086** for Rutherford county in Tennessee. Then click **SUBMIT**.

5.) For Zip Code 37086, select, Rutherford County.

6.) The Pollution Locator page gives all the details on toxins in both Davidson and Rutherford counties in TN .

#### Start at the Score Card Homepage, enter the zip code **37209** for Davidson county in Tennessee. Then click, **GET REPORT**

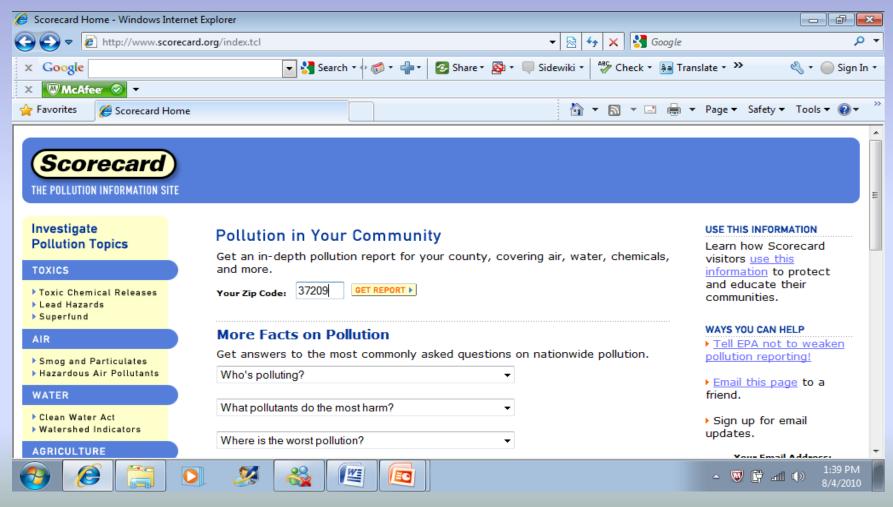

### Scroll to the bottom of the Pollution Report Card

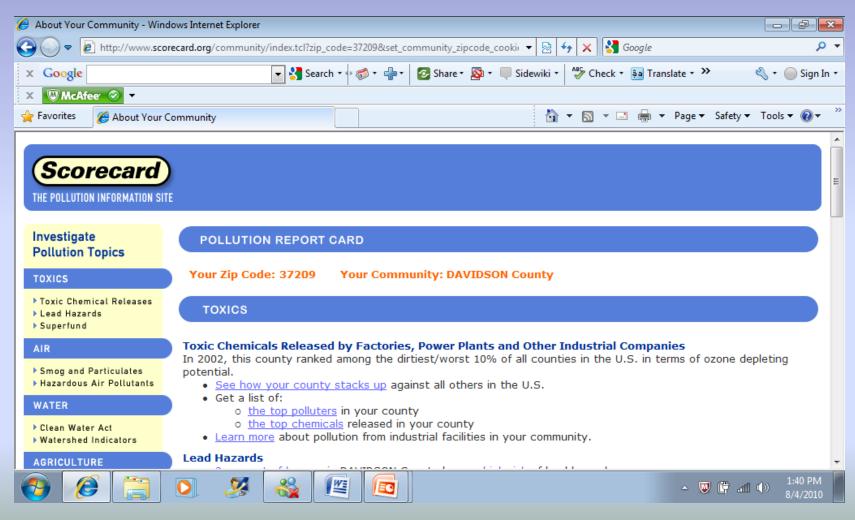

#### At the bottom of the report card, in the Environmental Justice section, click Compare this community to others

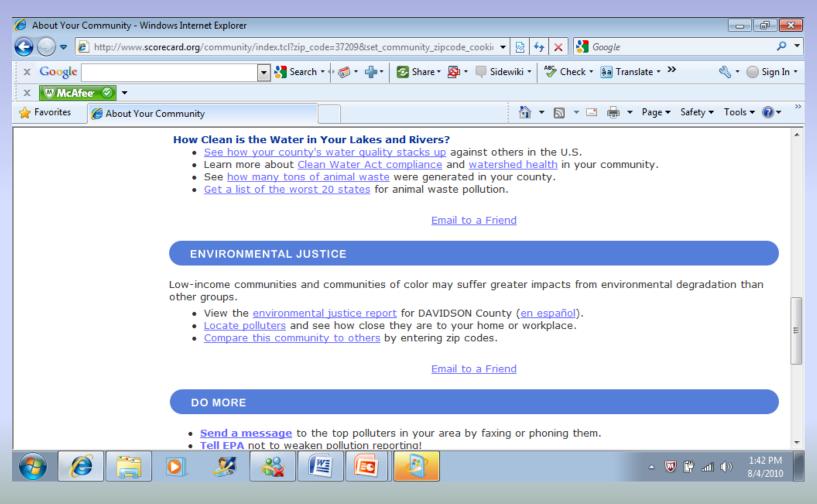

#### In the Input Home Zip Code section, enter **37209**. Scroll down a little, in the Input up to four more zip codes section , enter **37086** for Rutherford county in Tennessee. Then click **SUBMIT**.

| 🏉 Submit Zip Codes - Windows I                                                             | Internet Explorer                                                                                                    |
|--------------------------------------------------------------------------------------------|----------------------------------------------------------------------------------------------------|
| G v E http://www.sco                                                                       | precard.org/community/cmy-submit.tcl?zip1=37209&fips1=47037 🔹 🛛 🖓 🗙 🚱 Google 🔎 🗸                                                                                                    |
| x Google                                                                                   | 🔽 🛂 Search * 🖗 * 👘 * 😰 Share * 🚳 * 🔲 Sidewiki * 🖓 Check * 🚑 Translate * » 🔍 * 💮 Sign In *                                                                                                    |
| 🗙 🖾 McAfee 📀 🔻                                                                             |                                                                                                    |
| 🚖 Favorites 🛛 🏉 Submit Zip 🤇                                                               |                                                                                                    |
| THE PULLUTION INFORMATION ST                                                               | le 🔪 🔺                                                                                                    |
| Investigate<br>Pollution Topics                                                            | POLLUTION LOCATOR Scorecard Community Center Submit Zip Codes                                                                                                    |
| TOXICS                                                                                     | Enter the ZIP CODES of your areas of interest in the boxes below and click "SUBMIT". You will receive instant access to environmental information for your selected areas so that you can compare them in detail.                                                                                                    |
| <ul> <li>Toxic Chemical Releases</li> <li>Lead Hazards</li> <li>Superfund</li> </ul>       | Input Home<br>Zip Code                                                                                                    |
| AIR                                                                                        | 1. 37209                                                                                                    |
| <ul> <li>Smog and Particulates</li> <li>Hazardous Air Pollutants</li> <li>WATER</li> </ul> | Input Up To<br>Four More Zip Codes                                                                                                    |
| <ul> <li>Clean Water Act</li> <li>Watershed Indicators</li> </ul>                          | 2. 37086<br>3.                                                                                                    |
| AGRICULTURE                                                                                | 4.                                                                                                    |
| Animal Waste                                                                               | 5.                                                                                                    |
| ENVIRONMENTAL JUSTICE                                                                      | SUBMIT                                                                                                    |
|                                                                                            | ▶         ▶         ▶         1:48 PM         ▶         1:48 PM         ▶         №         ▶         1:48 PM         ▶         №         №         ▶         1:48 PM         ▶         №         №         №         №         №         №         №         №         №         №         №         №         №         №         №         №         №         №         №         №         №         №         №         №         №         №         №         №         №         №         №         №         №         №         №         №         №         №         №         №         №         №         №         №         №         №         №         №         №         №         №         №         №         №         №         №         №         №         №         №         №         №         №         №         №         №         №         №         №         №         №         №         №         №         №         №         №         №         №         №         №         №         №         №         №         №         №         №         №         № </th |

### For Zip Code 37086, select, Rutherford County

| 🥖 Compare Communities - Wind                                                                                                    | dows Internet Explorer                                          |                                   |                             |                            |
|----------------------------------------------------------------------------------------------------|-----------------------------------------------------------------|-----------------------------------|-----------------------------|----------------------------|
| C v http://www.scc                                                                                                    | orecard.org/community/cmy-compare.tcl?zip1=                     | 37209&fips1=&zip2=37086&zip3= 👻 🔯 | 😽 🗙 🚼 Google                | + م                        |
| x Google                                                                                                    | 🔻 🔧 Search 🔹 🖓                                                  | • 📲 🛛 🙋 Share • 🔊 • 🔲 Sidewiki    | 🔹 💞 Check 🔹 🌲 Translate 🔹 ≫ | 🔩 🔹 🔵 Sign In 🔹            |
| 🗙 🖾 McAfee 📀 🔻                                                                                                    |                                                                 |                                   |                             |                            |
| 🚖 Favorites 🛛 🌈 Compare Co                                                                                                    | ommunities                                                      | 6                                 | 👔 🔻 🔝 👻 🖶 👻 Page 🕶 Safety   | 🔻 Tools 🕶 🔞 🕶 🦈            |
| Scorecard<br>THE POLLUTION INFORMATION SI                                                                                                    |                                                                 |                                   |                             | E                          |
| Investigate<br>Pollution Topics<br>Toxics                                                                                                    | POLLUTION LOCATOR Scorecard                                     |                                   |                             |                            |
| <ul> <li>Toxic Chemical Releases</li> <li>Lead Hazards</li> <li>Superfund</li> <li>AIR</li> </ul>                                                 | ZIP CODE <b>37086</b> :<br>OAVIDSON County<br>RUTHERFORD County |                                   |                             |                            |
| <ul> <li>Smog and Particulates</li> <li>Hazardous Air Pollutants</li> <li>WATER</li> <li>Clean Water Act</li> <li>Watershed Indicators</li> </ul> | SUBMIT                                                          |                                   |                             |                            |
| 📀 🖉 🚞                                                                                                    | 0 3 🚳 🛯                                                         |                                   | - V († .                    | tt ()) 1:50 PM<br>8/4/2010 |

# The Pollution Locator page gives all the details on toxins in both Davidson and Rutherford counties in TN

| 🏉 Compare Communities - Windows                                        | Internet Explorer                                                                                                    |                         |
|------------------------------------------------------------------------|----------------------------------------------------------------------------------------------------|-------------------------|
| 🚱 🕞 🗢 🙋 http://www.scoreca                                             | ard.org/community/cmy-compare.tcl?fips2=47149&zip1=37209&fips1=470378 🔻 🗟 🍫 🗙 🚼 Google                                          | + ۹                     |
| x Google                                                               | 💽 🛃 Search 🛛 🖗 🛪 👘 🔹 🐼 Share 🛪 🔊 🗧 🤍 Sidewiki 🔹 🏘 Check 🔹 🗿 Translate 🔹 ≫                                                       | 🔦 🔹 🔵 Sign In 🔹         |
| 🗙 🖾 McAfee 🤡 🗸                                                         |                                                                                                    |                         |
| 🙀 Favorites 🛛 🌈 Compare Comm                                           | unities 🖄 🔻 🖾 👻 Page 🕶 Safety 🕶                                                                                                 | Tools 🔻 🔞 👻 🥍           |
| Inteoligate                                                            | POLLUTION LOCATOR Scorecard Community Center Compare Communities - Results                                                      | *                       |
| Pollution Topics TOXICS Toxic Chemical Releases Lead Hazards Superfund | TOXICS - Toxic releases to the<br>environmentCleanest/Best CountiesNational Average<br>50%Dirtiest/Worst Counties<br>100%       | E                       |
| AIR<br>> Smog and Particulates<br>> Hazardous Air Pollutants           | DAVIDSON County, TN (37209):<br>RUTHERFORD County, TN (37086):                                                                  |                         |
| WATER  Clean Water Act Watershed Indicators                            | AIR - Cancer risk from outdoor airDirtiest/Worst CountiesCleanest/Best CountiesNational AverageDirtiest/Worst Counties0%50%100% |                         |
| AGRICULTURE  Animal Waste  ENVIRONMENTAL JUSTICE                       | DAVIDSON County, TN (37209):<br>RUTHERFORD County, TN (37086):                                                                  |                         |
| <ul> <li>Community Center</li> <li>En Español</li> </ul>               | WATER - Toxic releases to water<br>Cleanest/Rest Counties National Average Dirtiest/Worst Counties                              | -                       |
| 🚱 🕖 🚞 🛛                                                                | > 🧏 🍇 😰 🚾 - 🔍 🕅 🔤                                                                                                    | (h) 1:52 PM<br>8/4/2010 |

The presentation will focus on searches that access the ToxMap database.

A simple tutorial of the basics on the website

All of the demonstrations that you see will begin at the ToxMap Homepage http://toxmap.nlm.nih.gov/toxmap/main/index.jsp

### ToxMap Tutorial Step by Step Instructions

1.) From the ToxMap Homepage, in the Quick Search section, make sure **Superfund NPL** is the only box selected.

2.) In the same Quick Search box, select **TN** for the state, then click **SEARCH**.

3.) To the right of the map, in the Map Details box, click on **Superfund Sites Details**.

4.) Scroll to the bottom of the page, No. 7 will give information on **Amnicola Dump** in Chattanooga, TN.

- 5.) In the Alphabetical List of Contaminates, click Show ALL.
- 6.) Scroll down, and click **LEAD Contaminate**

7.) The ToxMap chemical page for LEAD appears, then click on **Human Health Effects** 

#### From the ToxMap Homepage, in the Quick Search section, make sure **Superfund NPL** is the only box selected.

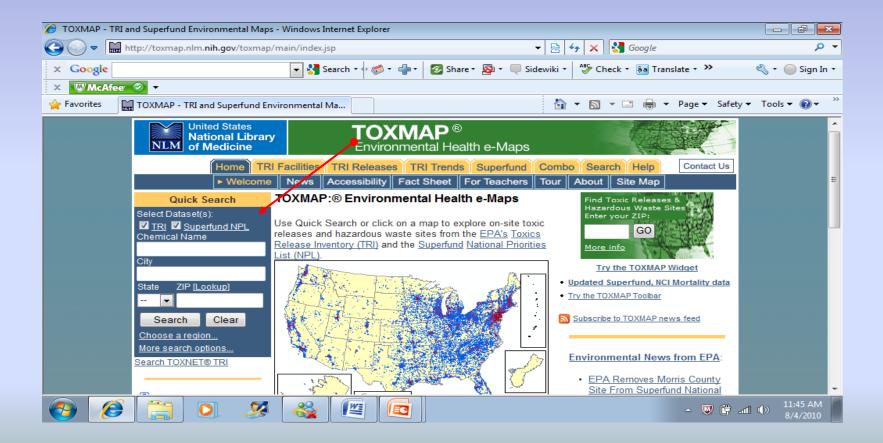

### In the same Quick Search box, select **TN** for the state, then click **SEARCH**.

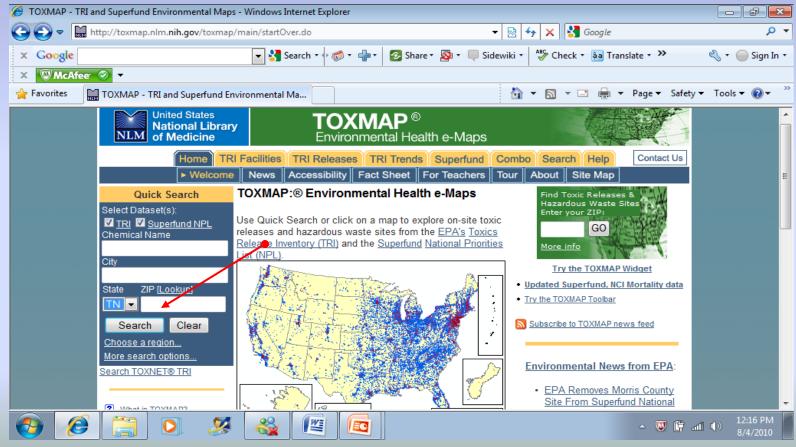

### This page shows all the Superfund NPL sites in the state of Tennessee, as well as sites in other neighboring states as well.

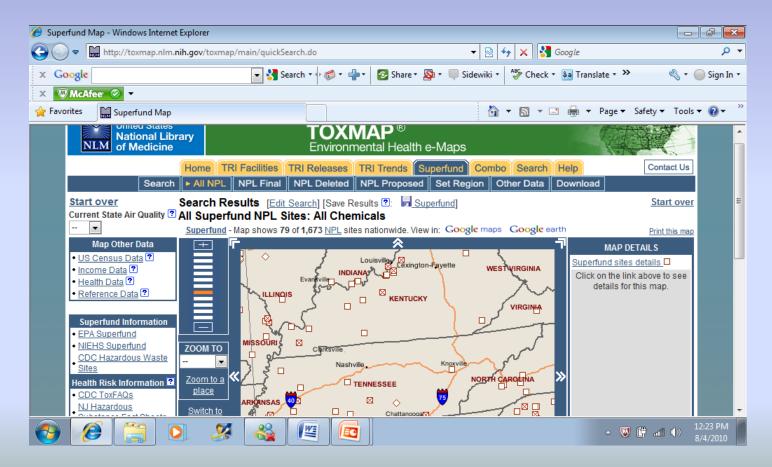

## To the right of the map, in the Map Details box, click on **Superfund Sites Details**.

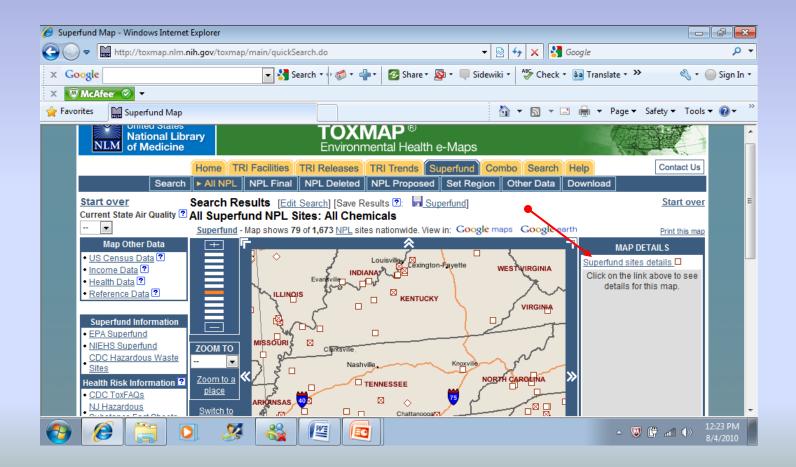

### Scroll to the bottom of the page, No. 7 will give information on **Amnicola Dump** in Chattanooga, TN.

This is a major dumping site, where the fed. gov't plans to clean the hazardous waste dump.

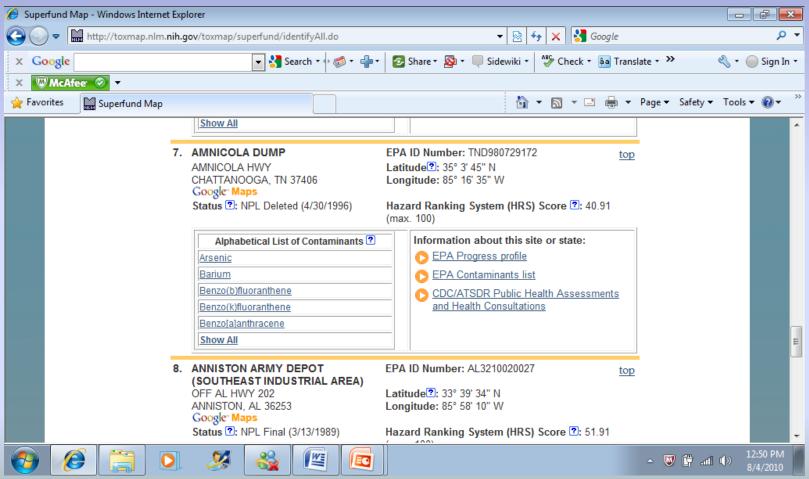

# In the Alphabetical List of Contaminates, click Show ALL.

| 🕖 Superfund Map - Windows Internet Explor | rer                                                                                                    |                                                                                                    |                                          |
|-------------------------------------------|----------------------------------------------------------------------------------------------------|----------------------------------------------------------------------------------------------------|------------------------------------------|
| ← ← http://toxmap.nlm.nih.gov             | /toxmap/superfund/identifyAll.do                                                                                                    | 👻 😽 🗙 Google                                                                                                    | + ٩                                      |
| x Google                                  | 🔽 🔧 Search 🔹 🕫 🦪 ד 📲 ד                                                                                                    | 💈 Share 🔹 🔊 🔹 🔲 Sidewiki 🔹 🍄 Check 🔹 🍓 Trans                                                                                                    | ilate 🔹 🌺 🔌 🔹 🥚 Sign In 🔹                |
| 🗙 🖾 McAfee 📀 🔻                            |                                                                                                    |                                                                                                    |                                          |
| 👷 Favorites 🔛 Superfund Map               |                                                                                                    | 🖄 🔻 🔊 👻 🖶 🔻                                                                                                    | Page ▼ Safety ▼ Tools ▼ @ ▼ <sup>≫</sup> |
|                                           | Show All                                                                                                    |                                                                                                    | A                                        |
| ACC                                       | AMNICOLA DUMP<br>AMNICOLA HWY<br>CHATTANOOGA, TN 37406<br>Google <sup>-</sup> Maps<br>Status 🕄: NPL Deleted (4/30/1996)                    | EPA ID Number: TND980729172         top           Latitude?: 35° 3' 45" N         Longitude: 85° 16' 35" W           Hazard Ranking System (HRS) Score ?: 40.91 (max. 100)         (max. 100)        |                                          |
|                                           | Alphabetical List of Contaminants ?<br>Arsenic<br>Barium<br>Benzo(b)fluoranthene<br>Benzo(k)fluoranthene<br>Benzo[a]anthracene<br>Show All | Information about this site or state:<br>EPA Progress profile<br>EPA Contaminants list<br>CDC/ATSDR Public Health Assessments<br>and Health Consultations                                            | Ε                                        |
|                                           | SOUTHEAST INDUSTRIAL AREA)<br>DFF AL HWY 202<br>ANNISTON, AL 36253<br>Google <sup>-</sup> Maps                                             | EPA ID Number: AL3210020027         top           Latitude?: 33° 39' 34" N         N           Longitude: 85° 58' 10" W         N           Hazard Ranking System (HRS) Score ?: 51.91         51.91 |                                          |
| 📀 🥖 🧊 📀                                   | 🏼 🖉 🍇                                                                                                    |                                                                                                    | ▲ 👿 🛱 📶 🕪 1:03 PM<br>8/4/2010            |

## The ToxMap Chemical page appears for the Amnicola Dump.

| 🥖 Superfund Map - Windows Internet Explorer                                                                                                    |                                                                                                    |                          |
|----------------------------------------------------------------------------------------------------|----------------------------------------------------------------------------------------------------|--------------------------|
| ← Comparison Comparison Comparis                                                                                                    | 🖉 TOXMAP - Superfund Contaminant List - Windows Internet 👝 💷 💌                                                                                                    | <mark>ب</mark> م         |
| 🗴 Google 🔽 😽 Search 🔹 🖓 🗧                                                                                                    | http://toxmap.nlm. <b>nih.gov</b> /toxmap/superfund/showAll.jsp?epa_id=TND98(                                                                                                    | 🔵 Sign In 🔻              |
| X WhcAfee I                                                                                                    | 🗴 Google 💽 🖌 Search 🔹 🖓 🐑 🌖 Sign In 🔹                                                                                                    |                          |
| 🖕 Favorites 🛛 🔛 Superfund Map                                                                                                    | X WMcAfee 🔗 🗸                                                                                                    | • @• <sup>&gt;&gt;</sup> |
| Show All         7. AMNICOLA DUMP<br>AMNICOLA HWY<br>CHATTANOOGA, TN 37406<br>Google: Maps<br>Status ?: NPL Deleted (4/30/1996)         Alphabetical List of Contaminants ?<br>Arsenic<br>Barium<br>Benzo(b)fluoranthene<br>Benzo(b)fluoranthene<br>Ben | TOXMAP Chemical Page   AMNICOLA DUMP   EPA ID: TND980729172   CERCLIS Contaminants:   Arsenic   Barium   Benzo(b)fluoranthene   Benzo(b)fluoranthene   Benzo(b)fluoranthene   Benzo(a)anthracene   Benzo[a]anthracene   Benzo[a]pyrene   Bis(2-ethylhexyl)phthalate   Bromodichloromethane   Cadmium   Caprolactam   Chloroform   Chloroform   Chromium   Chromium |                          |
|                                                                                                    | - 💭 🛱l 🕩                                                                                                    | 1:08 PM<br>8/4/2010      |

# Scroll down, and click **LEAD Contaminate**

| 🏉 Super    | 🖁 Superfund Map - Windows Internet Explorer 📃 👘                        |                                                                                 |                     |  |  |
|------------|------------------------------------------------------------------------|---------------------------------------------------------------------------------|---------------------|--|--|
| $\bigcirc$ | ♥ ■ http://toxmap.nlm. <b>nih.gov</b> /toxmap/superfund/identifyAll.do | 🖉 TOXMAP - Superfund Contaminant List - Windows Internet 👝 🗉 💌                  | • ٩                 |  |  |
| x Go       | oogle 💽 🗸 🖓 Search 🔹 🖗 🖛 🚽                                             | + http://toxmap.nlm. <b>nih.gov</b> /toxmap/superfund/showAll.jsp?epa_id=TND98( | 🔵 Sign In 🔻         |  |  |
| x          | McAfeer 📀 👻                                                            | 🗴 Google 💽 😽 Search 🔹 🐎 🖏 🔹 💮 Sign In 🔹                                         |                     |  |  |
| 🔶 Favo     | rites 🔛 Superfund Map                                                  | X WMcAfee 🧇 🗸                                                                   | • @• ~              |  |  |
|            | Show All                                                               | Chlordane<br>Chloroform                                                         | ^                   |  |  |
|            | 7. AMNICOLA DUMP                                                       | Chromium<br>Chrysene                                                            |                     |  |  |
|            | AMNICOLA HWY                                                           | Cyanide                                                                         |                     |  |  |
|            | CHATTANOOGA, TN 37406<br>Google Maps                                   | DDT<br>Dibenzo(a,h)Anthracene                                                   |                     |  |  |
|            | Status 2: NPL Deleted (4/30/1996)                                      | Dibutyl phthalate                                                               |                     |  |  |
|            |                                                                        | Dieldrin<br>Ethyl ether                                                         |                     |  |  |
|            | Alphabetical List of Contaminants                                      | P Heptachlor                                                                    |                     |  |  |
|            | Arsenic                                                                | Indeno(1.2.3-cd)pyrene<br>Lead                                                  |                     |  |  |
|            | Barium<br>Benzo(b)fluoranthene                                         | Lindane                                                                         |                     |  |  |
|            | Benzo(k)fluoranthene                                                   | Mercury<br>Nickel                                                               |                     |  |  |
|            | Benzo[a]anthracene                                                     | PAH                                                                             |                     |  |  |
|            | Show All                                                               | Total PAHs                                                                      | Ξ                   |  |  |
|            | 8. ANNISTON ARMY DEPOT                                                 |                                                                                 |                     |  |  |
|            | (SOUTHEAST INDUSTRIAL AREA)                                            | EPA Contaminants list                                                           |                     |  |  |
|            | OFF AL HWY 202<br>ANNISTON, AL 36253                                   | Close □                                                                         |                     |  |  |
|            | Google Maps                                                            | US National Library of Medicine, National Institutes of Health                  |                     |  |  |
|            | Status 🕄: NPL Final (3/13/1989)                                        | 😜 Internet   Protected Mode: On 🛛 🖓 🔻 🔍 100% 👻 🖉                                | -                   |  |  |
| <b>1</b>   | 🥖 🚍 🖸 🍠 🍇 🖳 🕼                                                          | - 👽 🛱 all 🕩                                                                     | 1:06 PM<br>8/4/2010 |  |  |

#### The ToxMap chemical page for LEAD appears, then click on **Human Health Effects**

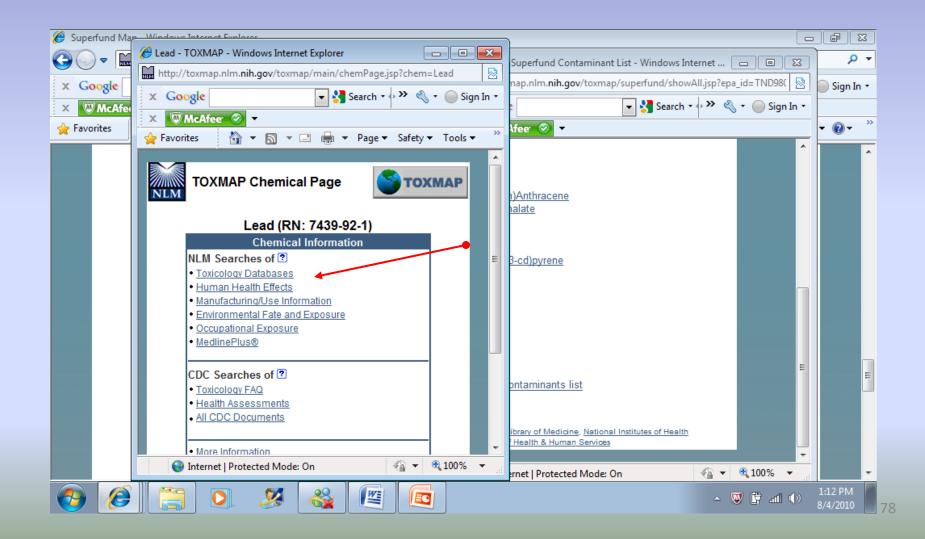

The Human Health Effects for LEAD are given, along with many other details about how the contaminate affects the human body.

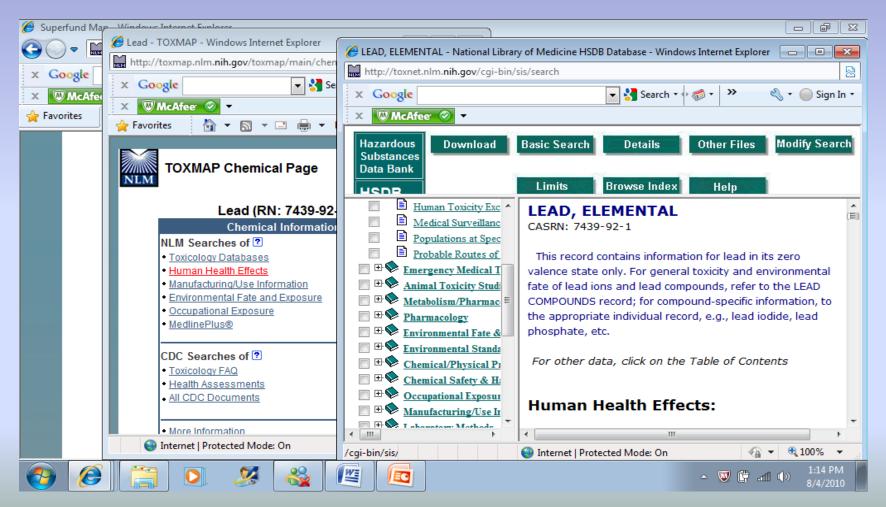

The presentation will focus on searches that access the TRI database using TRI Explorer.

#### A simple tutorial of the basics on the website

All of the demonstrations that you see will begin at the TRI Homepage <u>http://www.epa.gov/tri/</u>

#### TRI Explorer Tutorial Step by Step Instructions

- 1.) From the TRI Homepage select Data/Tools
- 2.) From the TRI Data/ Tools Homepage select TRI Explorer

3.) TRI Explorer page under Chemical Report, you can see that **Chemicals** is highlighted in red.

4.) Under geographic location, click the down arrow and then choose **Select a** state or county.

5.) For this demonstration, choose **California** and **Select from List of Counties** button

6.) For this demonstration, choose **Imperial**, then click on the **Generate Report** Button

7.) TRI Explorer will display a report in the form of a table.

TRI Explorer page under Chemical Report, you can see that Chemicals is highlighted in red. Always start from left

to right when conducting a TRI Explorer search.

| 🏉 EPA TRI Explorer   US EPA                 | - Windows Internet Explorer                                      |                           |                             |                         |                   | - 7 - X                  |
|---------------------------------------------|------------------------------------------------------------------|---------------------------|-----------------------------|-------------------------|-------------------|--------------------------|
| G v EPA http://www                          | w. <b>epa.gov</b> /triexplorer/                                  |                           | •                           | 🗟 😽 🗙 🚼 Google          |                   | + ۹                      |
| × Google                                    | ▼ 🔮                                                              | Search • 🕂 🍏 • 🛖 •        | 📀 Share 🔹 👰 🔹 🔲 Side        | wiki 🔹 😽 Check 🔹 🚑 Tra  | nslate - »        | 🖏 🔹 🔵 Sign In 🔹          |
| 🗙 🖾 McAfee 📀 🔻                              |                                                                  |                           |                             |                         |                   |                          |
| 🖌 Favorites 🛛 US EPA TRI                    | Explorer   US EPA                                                |                           |                             | 🟠 🕶 🖾 👻 🖶               | ▼ Page ▼ Safety ▼ | Tools 🔻 🔞 👻 🥍            |
| WITED STATE                                 |                                                                  |                           | U.S. EN                     | VIRONMENTAL PRO         | TECTION AGE       | NCY ^                    |
| l 🧯 🔼 🧎 T                                   | RI Explorer                                                      |                           |                             |                         |                   |                          |
|                                             |                                                                  | Search: 🔘 All EPA 🖲 1     |                             | Go                      |                   |                          |
| Ye PROTECTO Ye                              | ou are here: <u>EPA Home</u> » <u>TRI</u> » [                    | TRI Explorer(ver 5.01) »  | Reports                     |                         |                   |                          |
| Chemical P                                  | onort                                                            |                           |                             |                         |                   | E                        |
| Chemical R                                  | eport                                                            |                           |                             |                         |                   |                          |
|                                             | e reports are collapsed by def<br>wser back feature to collapse. |                           |                             |                         |                   |                          |
|                                             |                                                                  | Alternately you can se    | siect / deselect desired t  |                         |                   |                          |
| Hints for First-time use                    | <u>PS</u><br>dows, click here for help on allowi                 | na non-uns from this site | Preliminary L               | Assumptions used in th  | ie analysis       |                          |
|                                             | Release                                                          | Waste Transfer   Was      | te Quantity TRI Prog        | ram                     |                   |                          |
| About TRI Explorer State                    | Fact Sheet Reports                                               | Reports R                 | eports Home                 |                         |                   |                          |
|                                             | Name of Data (1)                                                 |                           |                             |                         | •                 |                          |
| Reports:<br>Chemical 1                      | Year of Data i                                                   | керо                      | rt columns to include i     |                         |                   |                          |
| ▹ <u>Facility</u> ▶ Federal Facility        | Geographic Location 🗓                                            | 🗹 To                      | tal On-site Disposal or     | Other Releases          |                   |                          |
| r <u>rederal raciity</u><br>⊩ <u>Trends</u> | All of United States                                             |                           | Details On-Site Disposal to | Class I Wells, RCRA     |                   |                          |
| ► <u>Geography</u> ► Industry               | Chemical i<br>All chemicals                                      | •                         | Subtitle C Landfills, and   | Other On-Site Landfills |                   | +                        |
|                                             | ) 🖸 🍠 🚳                                                          |                           | Other On Cite Diene         | and an Other Balances   | - 👿 🛱 ad I        | (v) 8:21 PM<br>7/28/2010 |

## Under geographic location, click the down arrow and then choose **Select a state or county.**

| 🚰 EPA TRI Explorer   US                                                                                                    | EPA - Microsoft Internet Explorer                                                                                                    |          |
|----------------------------------------------------------------------------------------------------|----------------------------------------------------------------------------------------------------|----------|
| <u>File Edit View Favorites</u>                                                                                                    | Tools Help                                                                                                    | 2        |
| 🚱 Back 🝷 🕥 🔹 💌                                                                                                    | 🔁 🏠 🔎 Search 🥎 Favorites 💓 Media 🧭 🖾 + 🌺 🚍 + 📴                                                                                                    |          |
| Address 🙆 http://www.epa.g                                                                                                    | ov/triexplorer/                                                                                                    | nks »    |
|                                                                                                    | U.S. ENVIRONMENTAL PROTECTION AGENCY<br>RECENT Additions   Contact Us Search: O All EPA I This Area<br>Go<br>bu are here: EPA Home * TRI * TRI Explorer(ver 5.01) * Reports                                                                                                    | <        |
| columns. Use your Bro<br><u>Hints for First-time use</u>                                                                           | e reports are collapsed by default (Feature not in Trends Reports). Click the 🕥 icon to view additional<br>wser back feature to collapse. Alternately you can select / deselect desired columns from this screen.<br>Assumptions used in the analysis<br>idows, click here for help on allowing pop-ups from this site                                                                                                    |          |
| About TRI Explorer State<br>Reports:<br>Chemical (1)<br>* Facility<br>* Federal Facility                                           | Release<br>Reports     Waste Transfer<br>Reports     Waste Quantity<br>Reports     TRI Program<br>Home     Tutorial       Year of Data i     Report columns to include i     Image: Column to the text of the text of text of |          |
| <ul> <li><u>Trends</u></li> <li><u>Geography</u></li> <li><u>Industry</u></li> <li><u>Maps:</u></li> <li><u>Dynamic</u></li> </ul> | All of United States       Image: Control of the state of a county         All of United States       Image: Control of the state of a county         All of United States       Image: Control of the state of the state of                              |          |
|                                                                                                    | Data Set 1       Image: Off-Site Disposal to Underground Injection         The default is the current data update (as of February 2010)       Image: Off-Site Disposal to Underground Injection         Image: Select 2008 PDR data set (frozen on September 17, 2009 and released to the public in December 2009)       Image: Off-Site Disposal to Underground Injection         Image: Transmission of the public in December 2009)       Image: Off-Site Disposal or Other Releases         Image: CAS Number       Image: CAS Number                                                                                                    |          |
|                                                                                                    | Generate Report CAS Number                                                                                                    |          |
| Done                                                                                                    | · · · · · · · · · · · · · · · · · · ·                                                                                                    | <b>×</b> |
|                                                                                                    | e Pro (E:) 🛛 🗿 EPA TRI Explorer   U 📴 SAMPLE TUTORIAL.ppt 🔤 SAMPLE TUTORIAL 2 🚺 🖏 🖏 😓 🛞 🌭 🔆 🐺 💭 🐼 🛄 🚛 🚳 1:27                                                                                                    | PM       |
|                                                                                                    |                                                                                                    |          |

## For this demonstration, choose California and Select from List of Counties button

|                                                                                                    | $\mathbf{\times}$ |
|----------------------------------------------------------------------------------------------------|-------------------|
| Eile Edit View Favorites Tools Help                                                                                                    | 7                 |
| 🚱 Back + 🐑 + 😰 🏠 🔎 Search 🌟 Favorites 🐠 Media 🤣 🎰 + 🥃 🚍 + 🧫                                                                                                    |                   |
| Address 🗃 fips=00000&c_tabrpt=1&c_zip=&c_chk0=true&c_chk1=false&c_chk2=false&c_chk3=true&c_chk4=false&c_chk5=false&c_chk6=&c_chk7=&c_chk8=&c_chk9=&c_chk10= 💟 🄁 Go 🛛 Links | , »               |
| U.S. ENVIRONMENTAL PROTECTION AGENCY                                                                                                    | ^                 |
| TRI Explorer                                                                                                    |                   |
| Recent Additions   Contact Us Search: O All EPA O This Area                                                                                                    |                   |
| You are here: EPA Home » TRI » TRI Explorer(ver 5.01) » Reports                                                                                                    |                   |
|                                                                                                    |                   |
| Chemical Report                                                                                                    |                   |
| Detail columns in online reports are collapsed by default (Feature not in Trends Reports). Click the 💶 icon to view additional                                             |                   |
| columns. Use your Browser back feature to collapse. Alternately you can select / deselect desired columns from this screen.                                                |                   |
| Hints for First-time users Assumptions used in the analysis                                                                                                    |                   |
| This site uses pop-up windows, click here for help on allowing pop-ups from this site Preliminary Dataset Go To New Report                                                 |                   |
| About TRI Explorer         State Fact Sheet         Release         Waste Transfer         Waste Quantity         TRI Program         Tutorial                             |                   |
|                                                                                                    |                   |
| Reports:     Year of Data i     Report columns to include i       Chemical i     2008                                                                                      |                   |
| ► Facility<br>Geographic Location ✓ Total On-site Disposal or Other Releases                                                                                               |                   |
| California     California     On-Site Disposal to Class I Wells, RCRA                                                                                                    |                   |
| Select from List of Counties     Subtitle C Landfills, and Other On-Site Landfills                                                                                         |                   |
| Maps: Other On-Site Disposal or Other Releases                                                                                                    |                   |
| Dynamic     All chemicals     Industry     Industry     Industry                                                                                                    |                   |
| All Industries                                                                                                    |                   |
| Data Set i Wells, RCRA Subtitle C Landfills, and Other<br>Landfills                                                                                                    |                   |
| The default is the current data update (as of February Other Off-Site Disposal or Other Releases                                                                           |                   |
| 2010)                                                                                                    |                   |
| Select 2008 PDR data set (frozen on September 17.                                                                                                    |                   |
| Select 2008 PDR data set (frozen on September 17, 2009 and released to the public in December 2009)                                                                        |                   |
| Select 2008 PDR data set (frozen on September 17,<br>2009 and released to the public in December 2009) Generate Report CAS Number                                          | ~                 |
| Select 2008 PDR data set (frozen on September 17, 2009 and released to the public in December 2009)                                                                        | ~                 |

## For this demonstration, choose **Imperial**, then click on the **Generate Report** Button

| EPA TRI Explorer   US EPA - Microsoft Internet Explorer                                                                                                    | A 1                                                                                                    |
|----------------------------------------------------------------------------------------------------|----------------------------------------------------------------------------------------------------|
| Eile Edit <u>V</u> iew Favorites <u>T</u> ools <u>H</u> elp                                                                                                    | ÷                                                                                                    |
| 🕞 Back 👻 🐑 💌 😰 🏠 🔎 Search 🬟 Favorites 🔇 Media                                                                                                    |                                                                                                    |
| Address in fips=00000&c_tabrpt=1&c_zip=&c_chk0=true&c_chk1=false&c_chk2=false&c_                                                                                                    | _chk3=true&c_chk4=false&c_chk5=false&c_chk6=&c_chk7=&c_chk8=&c_chk9=&c_chk10= 🕥 🎅 Go 🛛 Links                                             |
| Detail columns in online reports are collapsed by default (Feature no<br>columns. Use your Browser back feature to collapse. Alternately you<br><u>Hints for First-time users</u><br><u>This site uses pop-up windows, click here for help on allowing pop-ups from t</u><br>Release Waste Transfer | can select / deselect desired columns from this screen. Assumptions used in the analysis this site Profinalmary Dataset Go To New Report |
| About TRI Explorer State Fact Sheet Reports Reports                                                                                                    | Reports Home Tutorial                                                                                                    |
|                                                                                                    | and Security Notice Contact Us                                                                                                    |
|                                                                                                    | Internet                                                                                                    |
| Swivel Pro (E:)                                                                                                    | SAMPLE TUTORIAL.ppt 🔲 SAMPLE TUTORIAL 2 🚺 🖓 🖏 🏀 🈓 🏀 🦕 👬 💭 🚛 🔯 1:33 PM                                                                    |

TRI Explorer will display a report in the form of a table. It lists all of the TRI reportable chemicals manufactured, processed or otherwise used and released in Imperial County in California.

| 🕙 EPA TRI Explorer R                         | Report(COCH)   US EPA - Microsoft Internet Explorer                                                                                                    | _ @ 🗙     |
|----------------------------------------------|----------------------------------------------------------------------------------------------------|-----------|
| <u>File E</u> dit <u>V</u> iew F <u>a</u> vo | orites Tools Help                                                                                                    |           |
| G Back 🝷 🕥 🐇                                 | 💌 🛃 🏠 🔎 Search 🦖 Favorites 🚳 Media 🚱 🔗 - 🌺 🚍 🛄                                                                                                    |           |
| Address 🙋 te=06&count                        | ty=06025&chemical=All+chemicals&industry=ALL&year=2008&tab_rpt=1&fld=RELLBY&fld=TSFDSP&_service=oiaa&_program=xp_tri.sasmacr.tristart.macro 💌 🔁 G          | o Links » |
| WITED STAT                                   | U.S. ENVIRONMENTAL PROTECTION AGENCY                                                                                                    | ^         |
|                                              | TRI Explorer                                                                                                    |           |
|                                              | Recent Additions   Contact Us Search: O All EPA  This Area                                                                                                 |           |
| STAL PROTECTS                                | You are here: EPA Home » TRI » TRI Explorer(ver 5.01) » Reports                                                                                            |           |
| Releases                                     | : Chemical Report                                                                                                    |           |
| Detail columns are                           | e collapsed by default. Click the 💶 icon to view additional columns. Use your Browser back feature to collapse.                                            | _         |
| Data source: 2008 D                          | Data Update as of February 2010 See Go To New Report                                                                                                    |           |
| TRI On-site and (                            | Off-site Reported Disposed of or Otherwise Released (in pounds), for facilities in All Industries, for All Chemicals, Imperial County,<br>California, 2008 |           |

| Row    | ,                       | Total On-site Disposal or Other | Total Off-site Disposal or Other | Total On- and Off-site Disposal or Other |          |
|--------|-------------------------|---------------------------------|----------------------------------|------------------------------------------|----------|
| #      | Chemical                | Releases                        | Releases                         | Releases                                 |          |
|        |                         |                                 |                                  |                                          |          |
|        |                         |                                 |                                  |                                          |          |
| 1      | ALUMINUM (FUME OR       | 0                               |                                  | 0                                        |          |
|        | DUST)                   |                                 |                                  |                                          |          |
| 2      | AMMONIA                 | 75,700                          | 0                                | 75,700                                   |          |
| 3      | COPPER                  | 55,139                          |                                  | 55,139                                   |          |
| 4      | CYANIDE COMPOUNDS       | 4,800                           | 0                                | 4,800                                    |          |
| 5      | LEAD                    | 30,417                          |                                  | 30,417                                   |          |
| 6      | LEAD COMPOUNDS          | 4,084,904                       | 0                                | 4,084,904                                |          |
| 7      | MERCURY COMPOUNDS       | 9,121                           | 0                                | 9,121                                    |          |
| 8      | NITRATE COMPOUNDS       | 150                             | 0                                | 150                                      |          |
| 9      | NITROGLYCERIN           | 0                               | 0                                | 0                                        |          |
|        | DRODVLENE               | דר                              | 0                                | 50                                       | <u> </u> |
| <      |                         |                                 |                                  |                                          | >        |
| ど Done |                         |                                 |                                  | Internet                                 |          |
| 🐉 st   | art 🛛 🗢 Swivel Pro (E:) | 🖉 EPA TRI Explorer Re 📴 🗄       |                                  | RIAL 2 🚺 🖏 🎝 🤣 🏷 😓 🐜 📕 🛲 🔯               | 1:35 PM  |

### 4. Thank you for your time and attention. Questions?

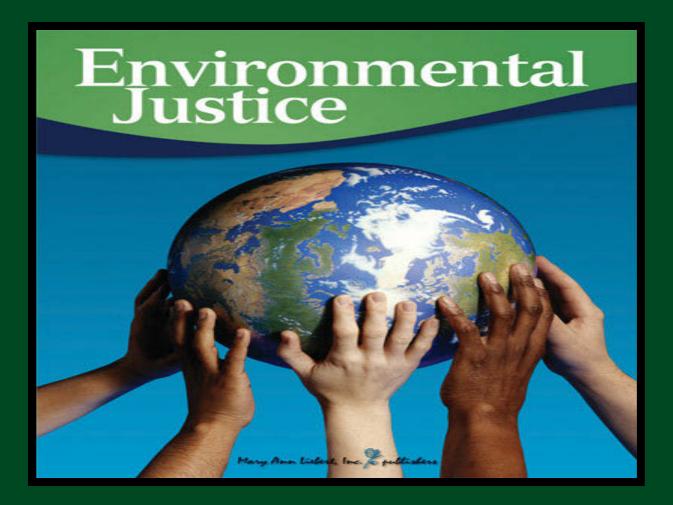

#### Webinar: Introduction to the Tennessee State University Environmental Justice Comunity Information Site

https://sites.google.com/site/ejinfotnstate/

Facilitator: Dr. David A. Padgett Associate Professor of Geography and Director of the Geographic Information Sciences Laboratory Tennessee State University Nashville, Tennessee dpadgett@tnstate.edu 615-963-5508

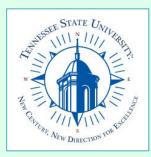